Министерство сельского хозяйства Российской Федерации Новочеркасский инженерно-мелиоративный институт им. А.К. Кортунова ФГБОУ ВО Донской ГАУ

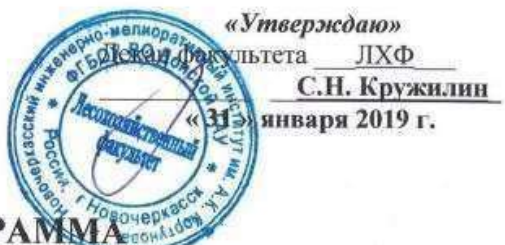

# **РАБОЧАЯ ПРОГРАМА**

# **Дисциплины** Б1.О.21 Компьютерная графика в

профессиональной деятельности (шифр. наименование учебной дисциплины)

(код, полное наименование направления подготовки)

(полное наименование профиля ОПОП направления подготовки)

**Направление(я) подготовки** 35.03.01 «Лесное дело»

**Направленности (и)** Лесное хозяйство

**Составлена с учётом требований ФГОС ВО по направлению(ям) подготовки,** 35.03.01 «Лесное дело»

**утверждённого приказом Минобрнауки России** 26.07.2017, №706

**Год начала реализации ОП** 2019

**Уровень образования** высшее образование - бакалавриат (бакалавриат, магистратура) Форма(ы) обучения **очная**, заочная (очная, очно-заочная, заочная)

**Факультет** Лесохохяйственный, ЛХФ

(полное наименование факультета, сокращённое) **Кафедра** Менеджмента и информатики, Ми

(полное, сокращенное наименование кафедры)

(шифр и наименование направления подготовки)

(дата утверждения ФГОС ВО, № приказа)

**Разработчик (и)** профессор кафедры менеджмента и информатики (должность, кафедра) (подпись)

Янченко Д.В.

(Ф.И.О.)

Обсуждена и согласована:

Кафедра МиИ

(сохранденное наименование кафедры)

Заведующий кафедрой

 ДОКУМЕНТ ПОДПИСАН ЭЛЕКТРОННОЙ ПОДПИСЬЮ Сертификат: 07AE5EBC4DEAEDE2821DE436 Владелец: Мельник Татьяна Владимировна Действителен: с 19.07.2022 до 19.10.2023

протокол № 5

П.В. Иванов  $(40H, 0.1)$ С.В. Чалая

(Ф.ИО.)

протокол № 6 от «*50» о* / 2019 г.

от «24» 01 2019 г.

#### **1. ПЛАНИРУЕМЫЕ РЕЗУЛЬТАТЫ ОБУЧЕНИЯ ПО ДИСЦИПЛИНЕ, СООТНЕСЕННЫЕ С ПЛАНИРУЕМЫМИ РЕЗУЛЬТАТАМИ ОСВОЕНИЯ ОБРАЗОВАТЕЛЬНОЙ ПРОГРАММЫ**

Планируемые результаты обучения по дисциплине **Природоохранные сооружения**, соотнесенные с планируемыми результатами освоения образовательной программы, направлены на формирование следующих компетенций:

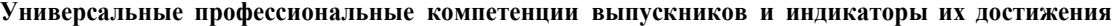

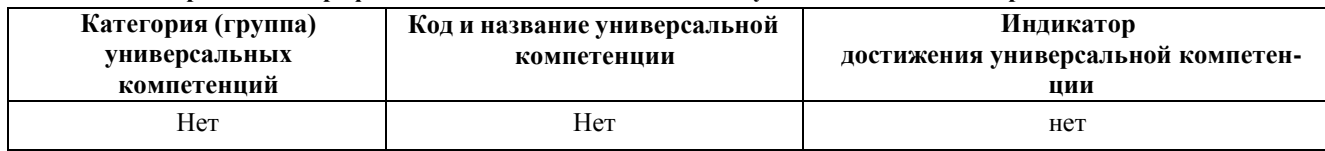

#### **Общепрофессиональные компетенции выпускников и индикаторы их достижения**

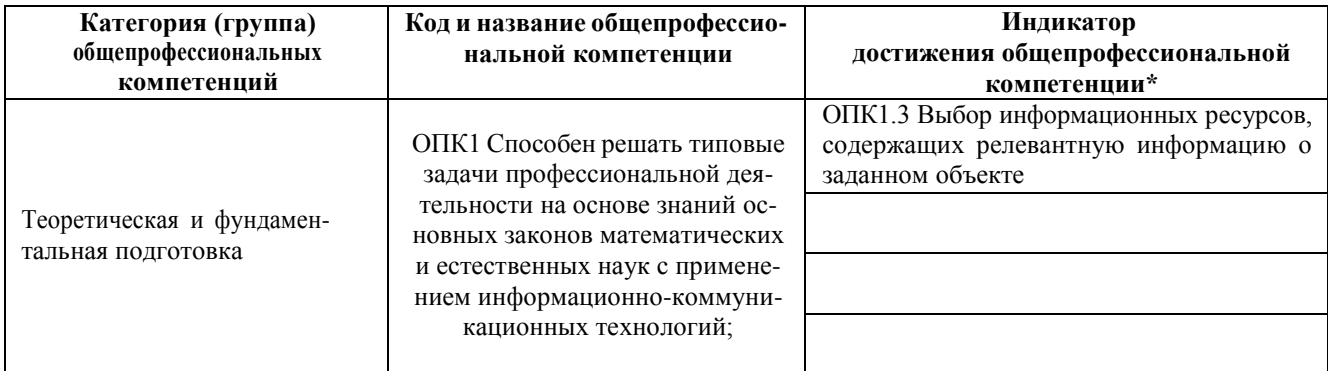

#### **Обязательные профессиональные компетенции выпускников и индикаторы их достижения**

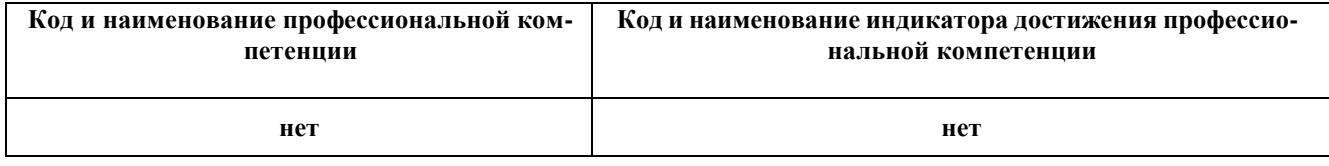

#### **Рекомендованные профессиональные компетенции выпускников и индикаторы их достижения**

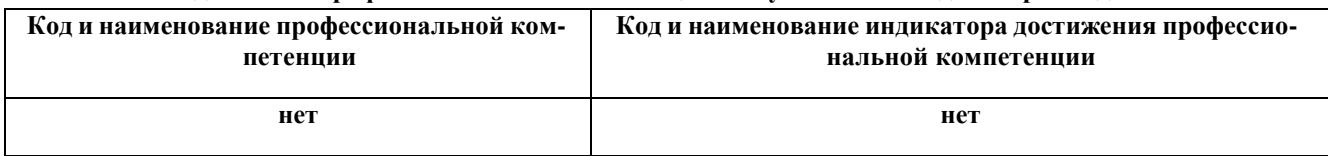

# **2 ОБЪЕМ ДИСЦИПЛИНЫ В ЗАЧЕТНЫХ ЕДИНИЦАХ С УКАЗАНИЕМ КОЛИЧЕСТВА АКАДЕМИЧЕСКИХ ЧАСОВ, ВЫДЕЛЕННЫХ НА КОНТАКТНУЮ РАБОТУ ОБУЧАЮЩИХСЯ С ПРЕПОДАВАТЕЛЕМ И НА САМОСТОЯТЕЛЬНУЮ РАБОТУ**

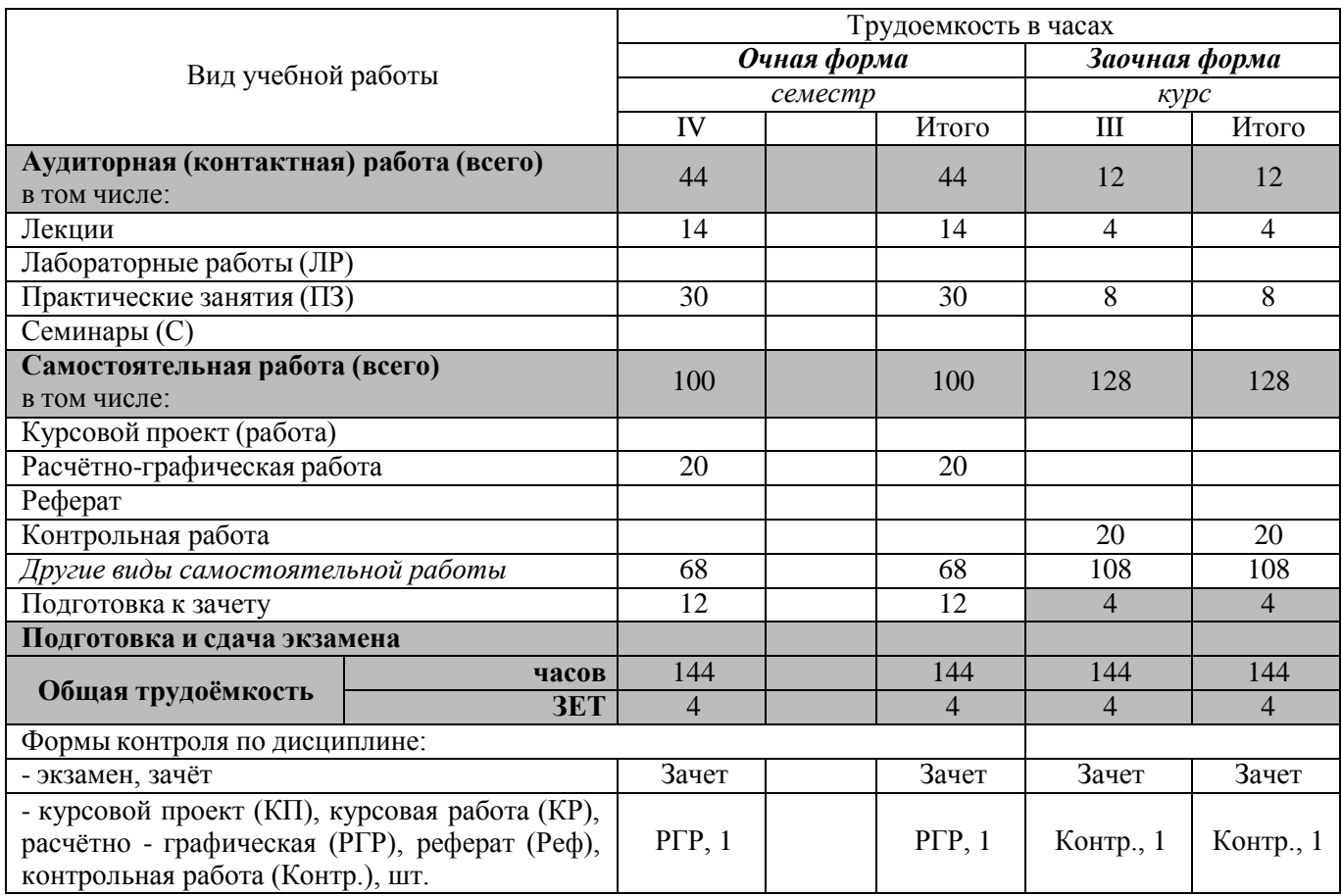

# **3. СОДЕРЖАНИЕ ДИСЦИПЛИНЫ**

# **3.1 Очная форма обучения**

3.1.1 Разделы (темы) дисциплины и виды занятий

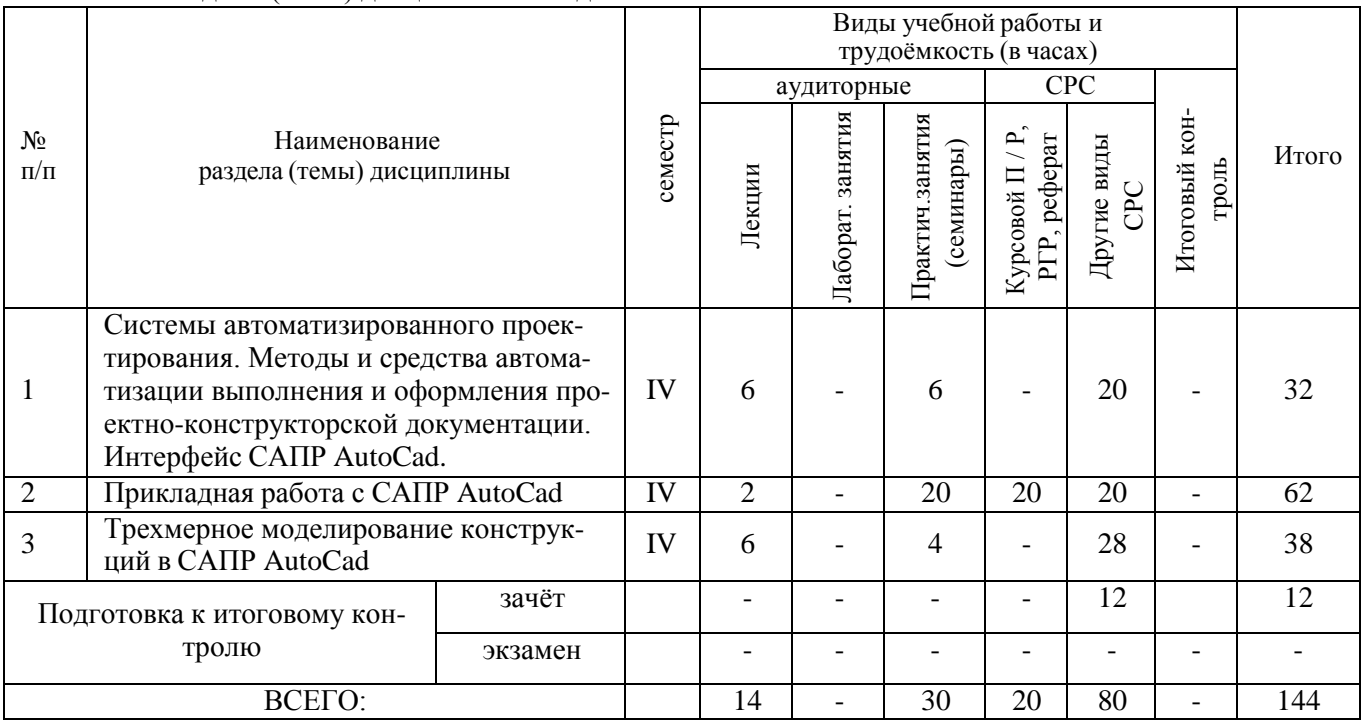

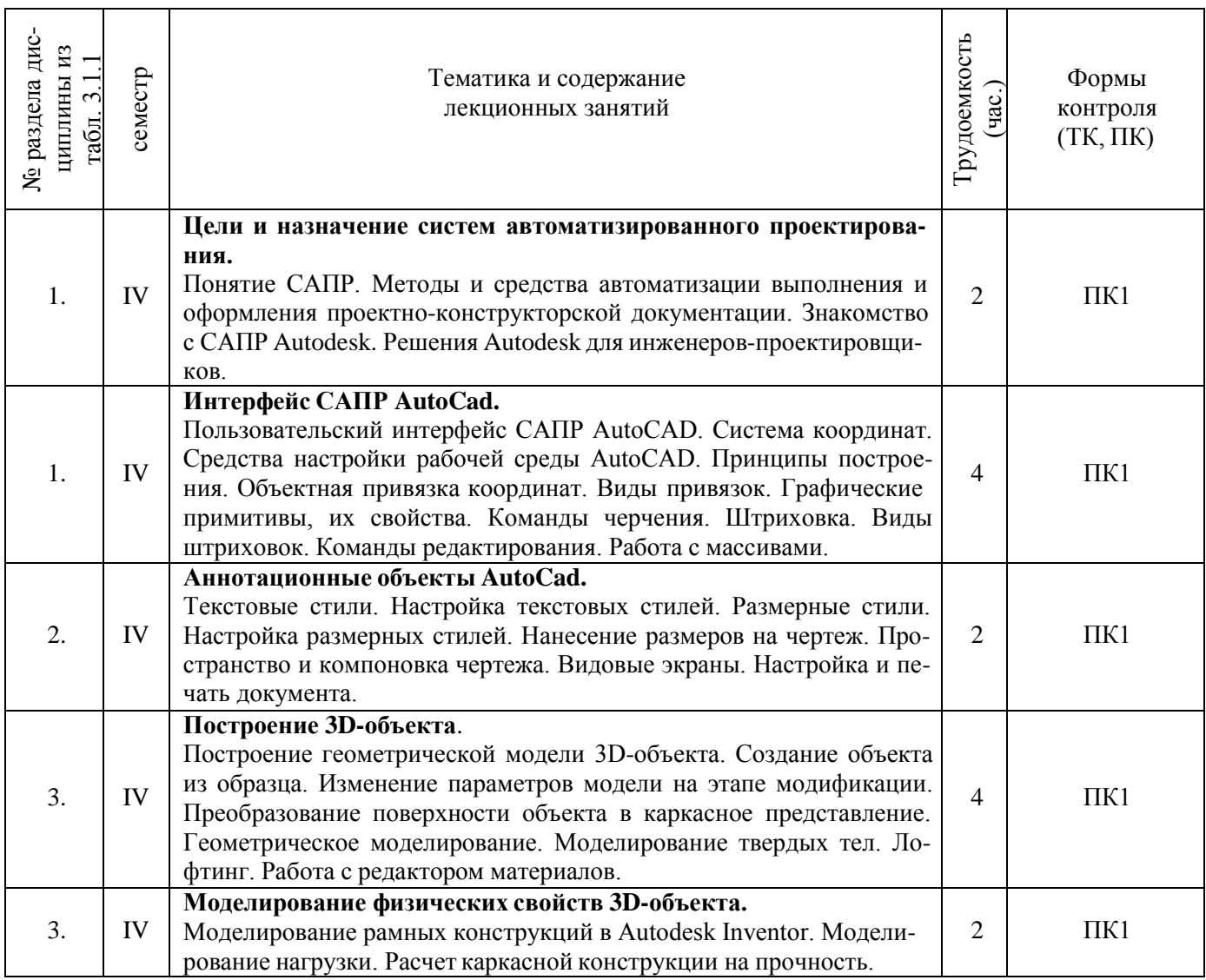

# 3.1.2 Содержание разделов дисциплины (по лекциям)

# 3.1.3 Практические занятия (семинары)

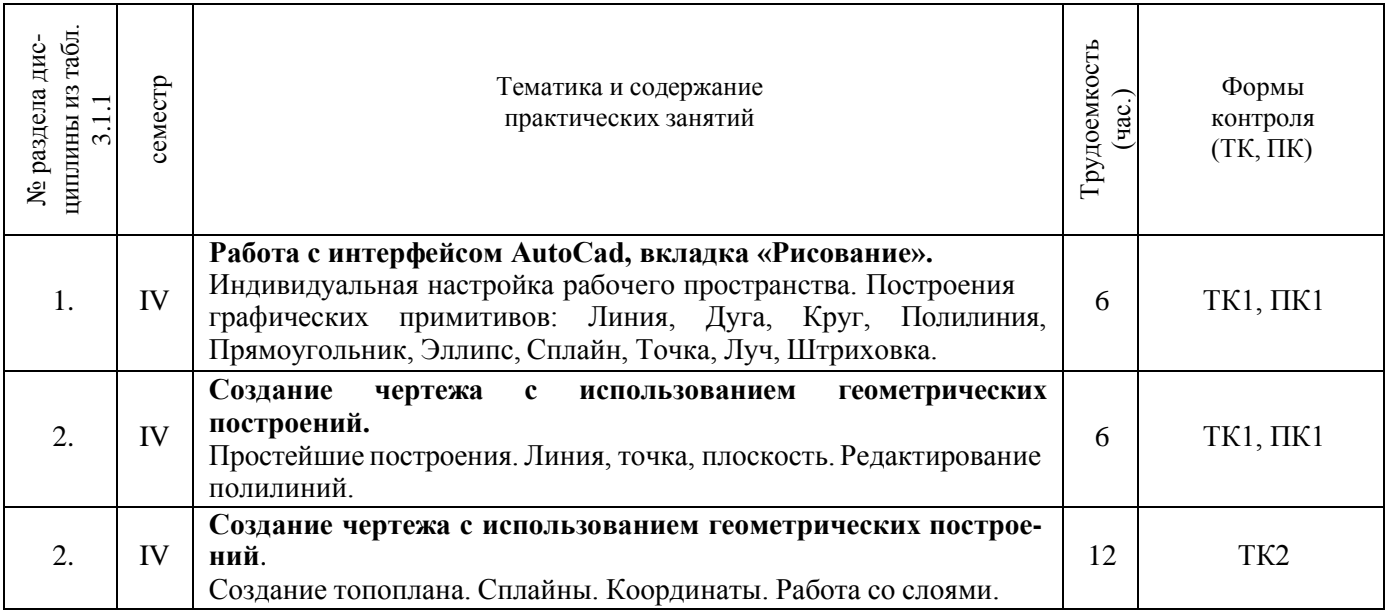

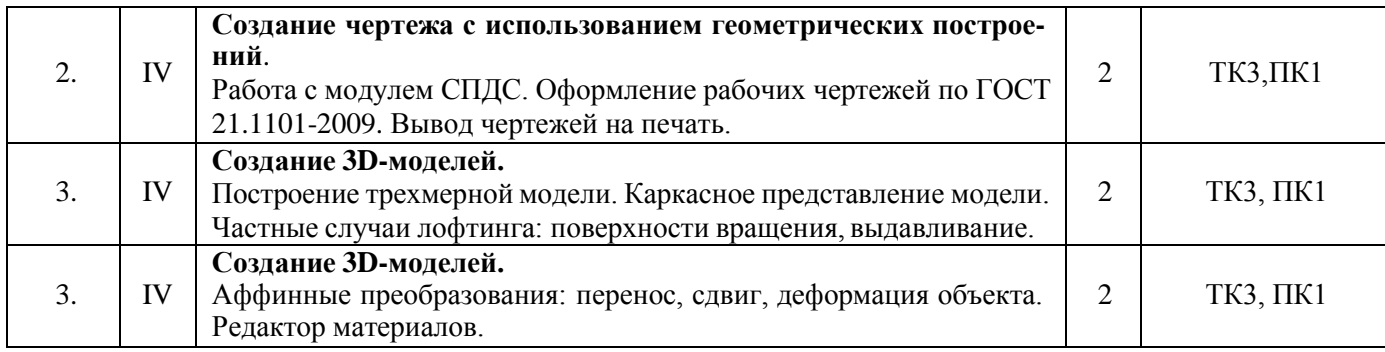

# 3.1.4 Лабораторные занятия

# **не предусмотрено**

# 3.1.5 Самостоятельная работа

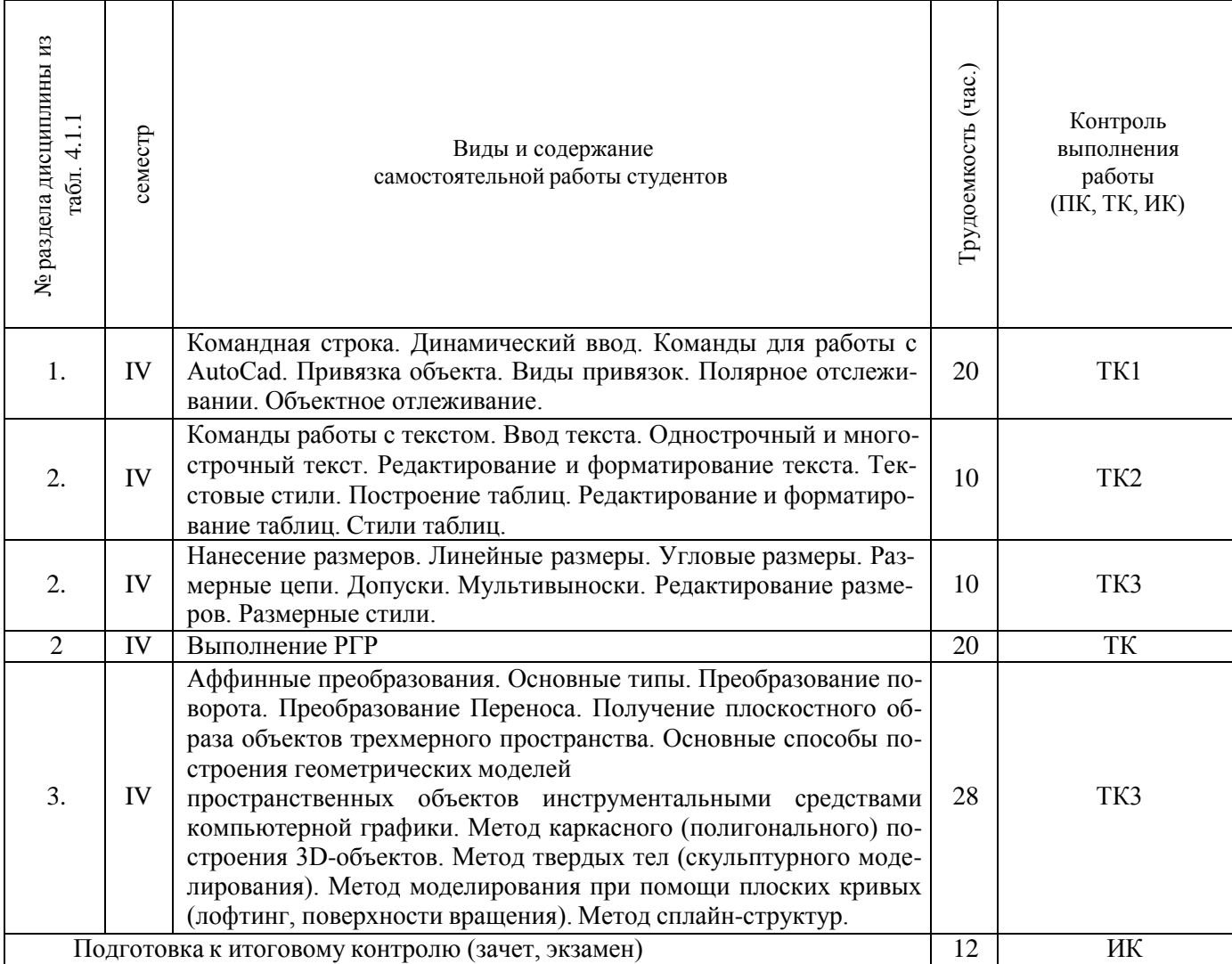

# **3.2 Заочная форма обучения**

3.2.1 Разделы (темы) дисциплины и виды занятий

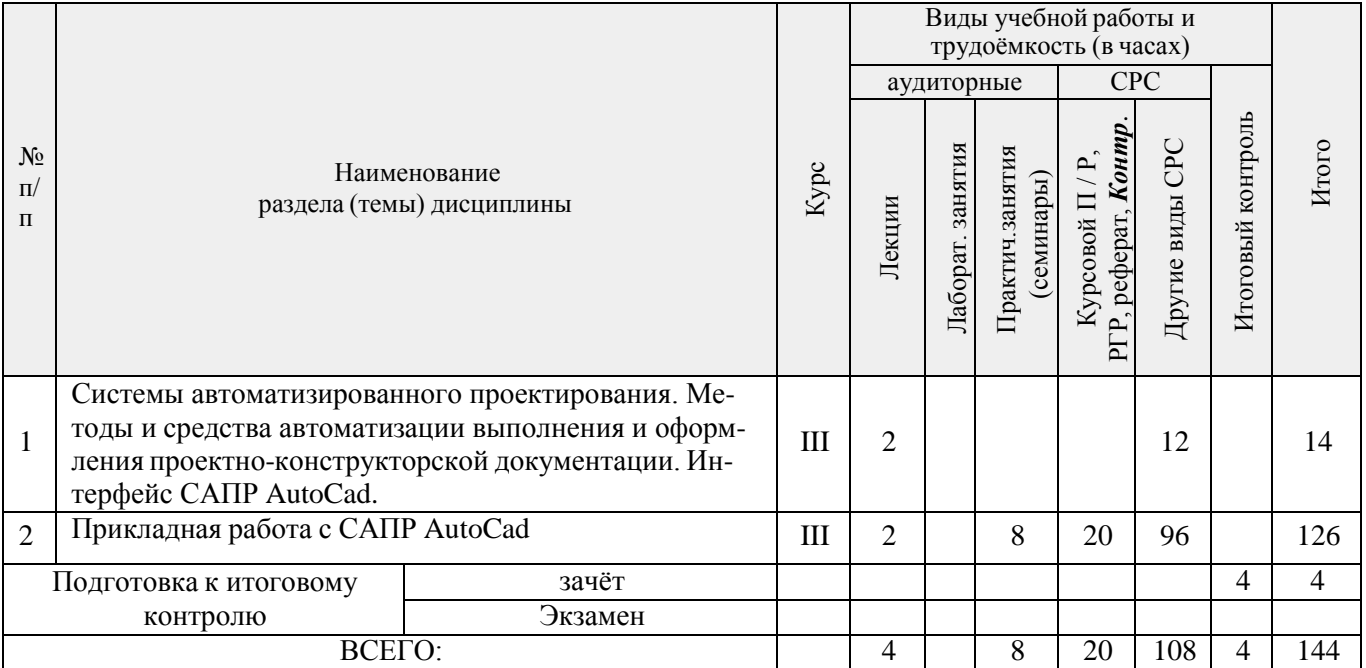

# 3.2.2 Содержание разделов дисциплины (по лекциям)

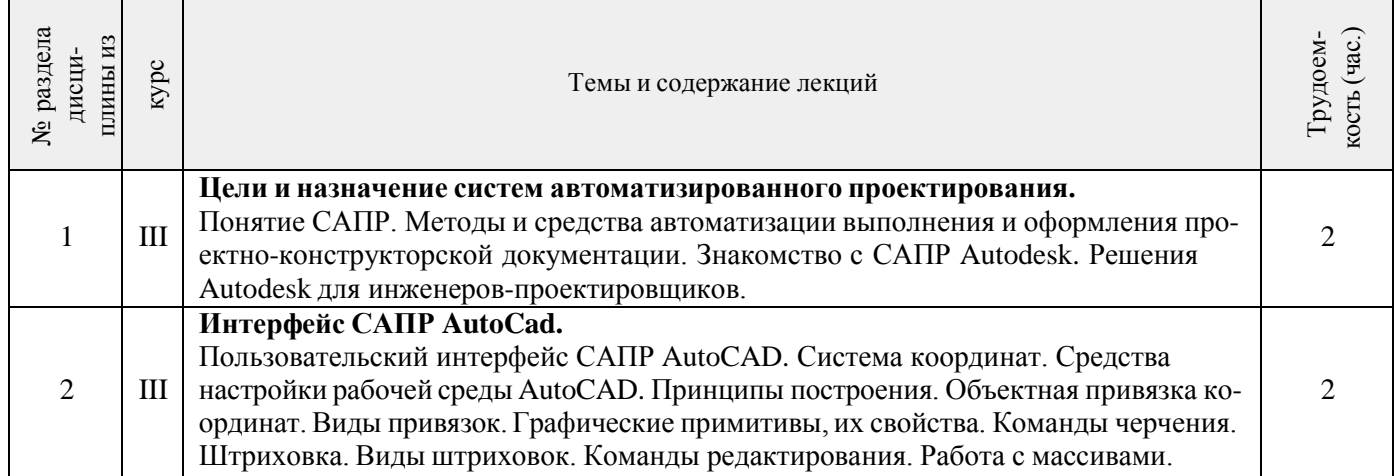

### 3.2.3 Практические занятия (семинары)

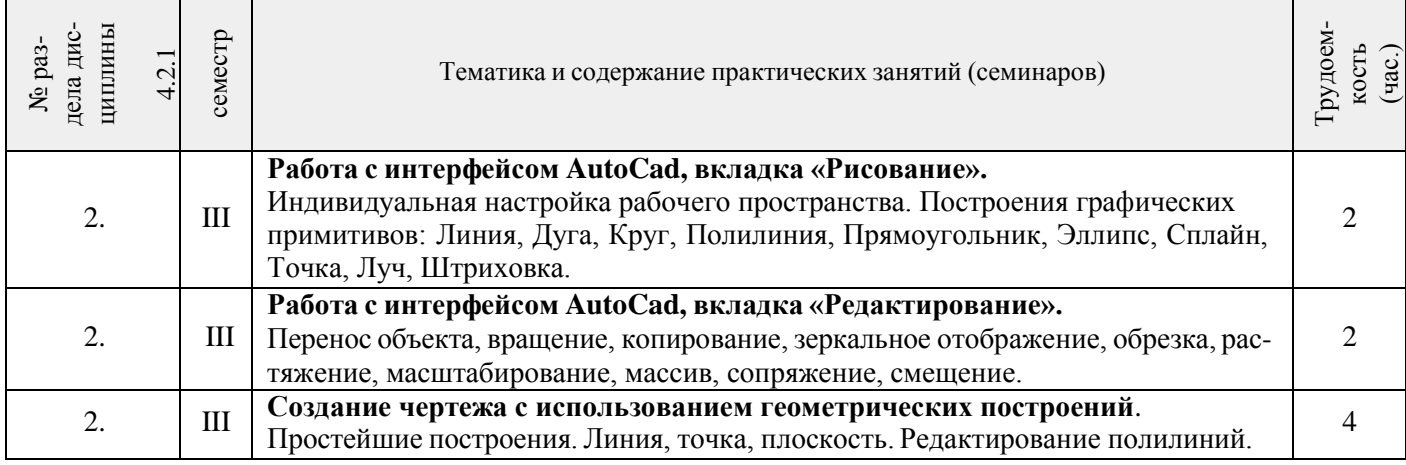

### 3.2.4 Лабораторные занятия **не предусмотрено**

#### 3.2.5 Самостоятельная работа

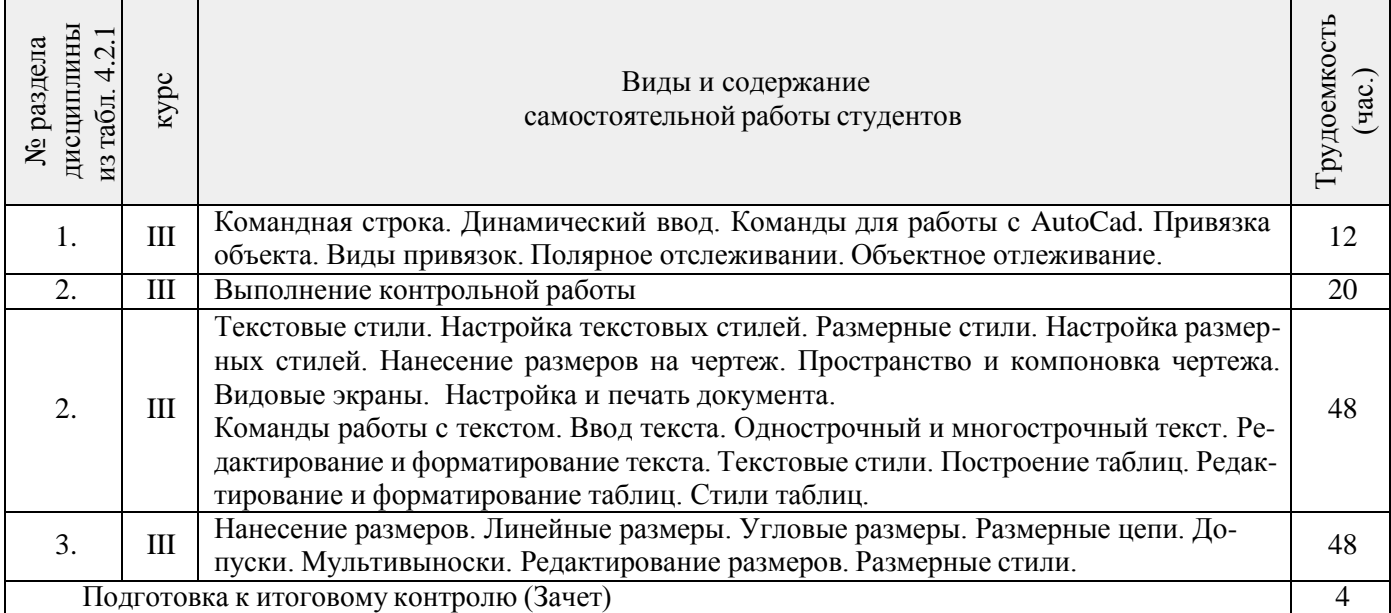

#### **3.3 Соответствие компетенций, формируемых при изучении дисциплины, и видов занятий**

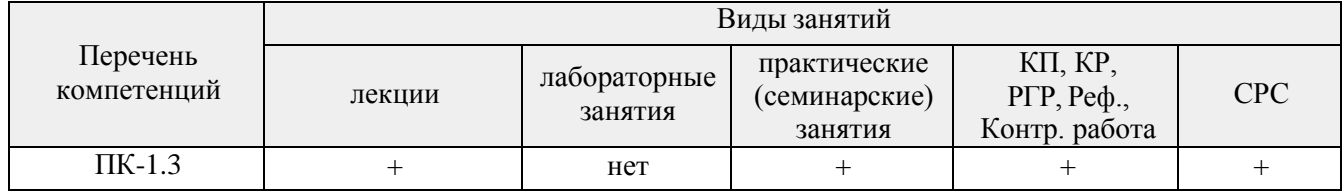

### **4. ФОНД ОЦЕНОЧНЫХ СРЕДСТВ ДЛЯ КОНТРОЛЯ УСПЕВАЕМОСТИ И ПРОВЕДЕНИЯ ПРОМЕЖУТОЧНОЙ АТТЕСТАЦИИ ОБУЧАЮЩИХСЯ ПО ДИСЦИПЛИНЕ**

#### **Вопросы для проведения промежуточной аттестации в форме зачета**

- 1. Основные способы построения геометрических моделей пространственных объектов инструментальными средствами компьютерной графики.
- 2. Метод каркасного (полигонального) построения 3D-объектов
- 3. Метод твердых тел (скульптурного моделирования)
- 4. Метод моделирования при помощи плоских кривых (лофтинг, поверхности вращения).
- 5. Аффинные преобразования. Локальный и глобальный центр преобразования
- 6. Композиция аффинных преобразований
- 7. Использование композиции аффинных преобразований для осуществления преобразования относительно локального центра
- 8. Получение плоскостного образа объектов трехмерного пространства.
- 9. Проективные преобразования. Основные типы.<br>10. Принцип параллельного проектирования.
- 10. Принцип параллельного проектирования.
- 11. Принцип перспективного проектирования.
- 12. Перспективное проектирование Картинная плоскость и фокус.
- 13. Если размер шрифта №10, то чему равна высота строчных букв?
- 14. На каком чертеже размеры проставлены в соответствии с требованием ГОСТа
- 15. На пересечении, каких линий должен находиться центр окружности
- 16. Какой метод проецирования принят за основной
- 17. Какое изображение на чертеже называют «главным видом»
- 18. Что называется сопряжением
- 19. Определить сечение
- 20. Какое соединение относится к разъемным?
- 21. Процесс образования и преобразования формы предмета, это…
- 22. Определите целесообразное изображение чертежа
- 23. Какую длину имеют штрихи штриховой линии
- 24. При соединении части вида и части разреза границей является…
- 25. Какими осями определяется фронтальная плоскость проекций
- 26. Где правильно проставлен размер дуги окружности
- 27. Какой из масштабов не предусмотрен ГОСТом
- 28. Определите шпилечное соединение
- 29. Найдите правильно выполненный разрез
- 30. Текстурирование и тонирование поверхностей в компьютерной графике.

#### *Промежуточная аттестация студентами очной формы обучения может быть пройдена в соответствии с балльно*

*- рейтинговой системой оценки знаний, включающей в себя проведение текущего (ТК), промежуточного (ПК) и итогового (ИК) контроля по дисциплине.*

*Текущий контроль (ТК) осуществляется в течение семестра, а также по видам самостоятельной работы студентов (КП, РГР).*

*Количество текущих контролей по дисциплине в семестре определяется кафедрой.*

*В ходе промежуточного контроля (ПК) проверяются теоретические знания. Данный контроль проводится по разделам (модулям) дисциплины 2-3 раза в течение семестра в установленное рабочей программой время. Возможными формами контроля являются тестирование (с помощью компьютера или в печатном виде), коллоквиум или другие формы.*

*Итоговый контроль (ИК) – это экзамен в сессионный период или зачёт по дисциплине в целом.*

*Студенты, набравшие за работу в семестре от 60 и более баллов, не проходят промежуточную аттестацию в форме сдачи зачета или экзамена.*

Оценочные средства для контроля успеваемости по дисциплине содержат:

- 3 индивидуальных домашних заданий (ТК1, ТК2, ТК3) «Геометрические построения в AutoCad»;
	- 1 электронное тестирование (ПК1), для контроля освоения теоретических знаний в течении семестра в электронной тестовой системе вуза. Режим доступа[: http://www.ngma.su.](http://www.ngma.su/)

Содержание текущего контроля ТК1:

- Выполнить индивидуальное графическое задание «Построение графических примитивов»

Содержание текущего контроля ТК2:

- Выполнить индивидуальное графическое задание «Построение топоплана по числовым отметкам» Содержание текущего контроля ТК3:
- -<br>Выполнить индивидуальное графическое задание «Строительный чертеж»
	-

# **ИНДИВИДУАЛЬНЫЕ ЗАДАНИЯ**

#### **Расчетно-графическая работа студентов очной формы обучения**

Расчетно-графическая работа (РГР) на тему «Построение топопланов и архитектурных планов объекта».

Целью выполнения РГР является закрепление теоретических знаний в области способов построения топопланов и архитектурных планов объектов. Используется САПР AutoCAD.

В задачи РГР входит:

- 1. Закрепление базовых навыков построения объектов, знания основных команд и методов работы с объектами.
- 2. Работа с топопланами и с сканированными изображениями местности.
- 3. Оцифровка изображений местности. Вычисление масштабов.
- 4. Прорисовка архитектурного плана объекта.
- 5. Оформление чертежных листов по стандартам СПДС.

Структура пояснительной записки расчетно-графической работы и ее ориентировочный объём

Задание (1 с.)

- Введение (1 с.)
- Основные команды необходимые для построения (3 с.)
- Лист А4 «Построение графических примитивов» (1 с.)
- Лист А4 «Построение с использованием сопряжений и массивов элементов» (2 с.)
- Лист А3 «Построение топоплана местности» (1 с.)
- Лист А3 «Построение архитектурных планов объекта» (1 с.)
- Заключение (0,5 с.)
- Список использованных источников (0,5 с.)

Выполняется РГР студентом индивидуально под руководством преподавателя. Срок сдачи законченной работы на проверку руководителю указывается в задании. После проверки и доработки указанных замечаний, работа защищается. При положительной оценке выполненной студентом работе на титульном листе работы ставится - "зачтено".

#### **КОНТРОЛЬНАЯ РАБОТА СТУДЕНТОВ ЗАОЧНОЙ ФОРМЫ ОБУЧЕНИЯ**

Работа состоит из трех пунктов, охватывающих курс дисциплины, и выполняется по одному из указанных вариантов. Выбор варианта определяется *последней цифрой зачетной книжки студента.*

Перечень вариантов заданий контрольной работы, методика ее выполнения и необходимая литература приведены в методических указаниях для написания контрольной работы [4].

**Полный фонд оценочных средств, включающий текущий контроль успеваемости и перечень контрольно-измерительных материалов (КИМ) приведен в приложении к рабочей программе.**

### **5. УЧЕБНО-МЕТОДИЧЕСКОЕ И ИНФОРМАЦИОННОЕ ОБЕСПЕЧЕНИЕ ДИСЦИПЛИНЫ**

#### **Основная литература**

- 1. Петров, М.Н. Компьютерная графика [Текст]: учеб. пособие для вузов по направл. подготовки диплом. спец «Информатика и выч. техника»/ М.Н. Петров. – 3-е изд. – М.: СПб. [и др.]: Питер, 2011. – 541с. (45 экз.)
- 2. Советов, Б.Я. Информационные технологии [Текст]: учебник для бакалавров по направл. подготовки «Информатика и выч.техника» и «Информационные системы»/ Б.Я. Советов, В.В. Цехановский. – 6-е изд. – М.: Юрайт, 2013. – 263с. (40 экз.)
- 3. Перемитина, Т. О. Компьютерная графика [Электронный ресурс] : учеб. пособие / Т. О. Перемитина. Электрон. дан. - Томск : Эль Контент, 2012. - 144 с. - ISBN 978-5-4332-0077-7. - Режим доступа : <http://biblioclub.ru/index.php?page=book&id=208688> (26.08.2019)
- 4. Поротникова, С. А. Уроки практической работы в графическом пакете AutoCAD [Электронный ресурс] : учеб. пособие / С. А. Поротникова, Т. В. Мещанинова. - Электрон. дан. - Екатеринбург : Издательство Уральского университета, 2014. - 102 с. - ISBN 978-5-7996-1202-3. - Режим доступа : <http://biblioclub.ru/index.php?page=book&id=276462> (26.08.2019)
- 5. Гумерова, Г. Х. Основы компьютерной графики [Электронный ресурс] : учеб. пособие / Г. Х. Гумерова. Электрон. дан. - Казань : Издательство КНИТУ, 2013. - 87 с. - ISBN 978-5-7882-1459-7. - Режим доступа : <http://biblioclub.ru/index.php?page=book&id=258794> (26.08.2019)

#### **Дополнительная литература**

- 1. Компьютерная графика в профессиональной деятельности [Электронный ресурс]: метод. указ. к выпол. контр. работы студ. заоч. формы обуч., обучающихся по направл. «Природообустройство и водопользование», «Техносферная безопасность», «Строительство», «Лесное дело», «Ландшафтная архитектура» / Сост. Д.В. Янченко; Новочерк. инж.-мелиор. ин-т Донской ГАУ. – Новочеркасск, 2017. – 40 с. ЖМД; PDF; 1,03 МБ. - Систем. требования : IBM PC ; Windows 7 ; Adobe Acrobat X Pro . - Загл. с экрана
- 2. Инженерная 3D-компьютерная графика [Текст] : учеб. пособие для бакалавров / А. Л. Хейфец [и др.]; под ред. А.Л. Хейфеца. - 2-е изд., перераб. и доп. - М. : Юрайт, 2013. - 464 с. (2 экз).
- 3. Компьютерная графика в строительном проектировании [Электронный ресурс] : метод. указ. по вып. контр. работы студ. заоч. формы обуч. направл. "Строительство" / Новочерк. инж.-мелиор. ин-т ДГАУ, каф. менеджмента и информатики ; сост. И.П. Абраменко, Т.В. Казаченко . - Новочеркасск, 2014. - ЖМД; РDF; 0,54 МБ. - Систем. требования : IBM PC ; Windows 7 ; Adobe Acrobat X Pro . - Загл. с экрана
- 4. Гвоздева, В.А. Информатика, автоматизированные информационные технологии и системы [Текст] : учебник для студ. технических спец. / В. А. Гвоздева. - М. : ФОРУМ : ИНФРА-М, 2011. - 536 с. : ил. (20 экз.)
- 5. Ваншина, Е. Компьютерная графика [Электронный ресурс] : практикум / Е., Н. Северюхина, С. Хазова. Электрон. дан. - Оренбург : ОГУ, 2014. - 98 с. - Режим доступа : <http://biblioclub.ru/index.php?page=book&id=259364> (26.08.2019)
- 6. Пакулин, В. Н. Проектирование в AutoCAD [Электронный ресурс] / В. Н. Пакулин ; В.Н. Пакулин. 2-е изд., испр. - Электрон. дан. - Москва : Национальный Открытый Университет «ИНТУИТ», 2016. - 425 с. - Режим доступа :<http://biblioclub.ru/index.php?page=book&id=429117> (26.08.2019)

#### **5.2 Перечень ресурсов информационно-телекоммуникационной сети «Интернет», необходимых для освоения дисциплины**

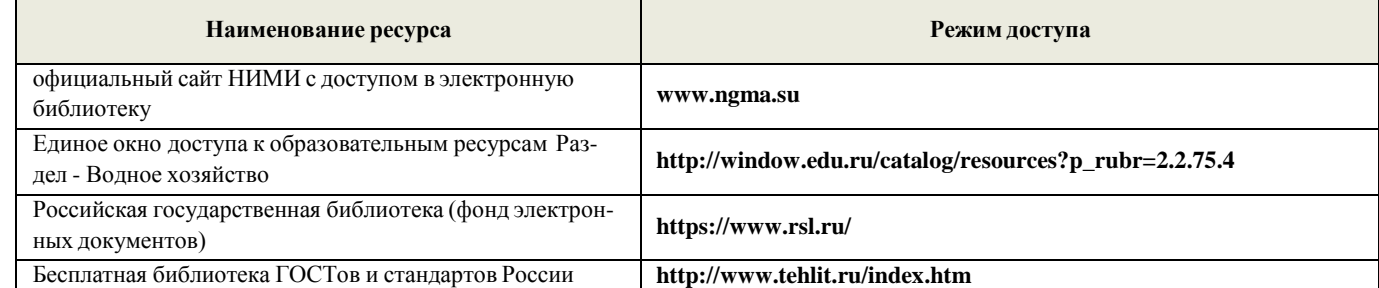

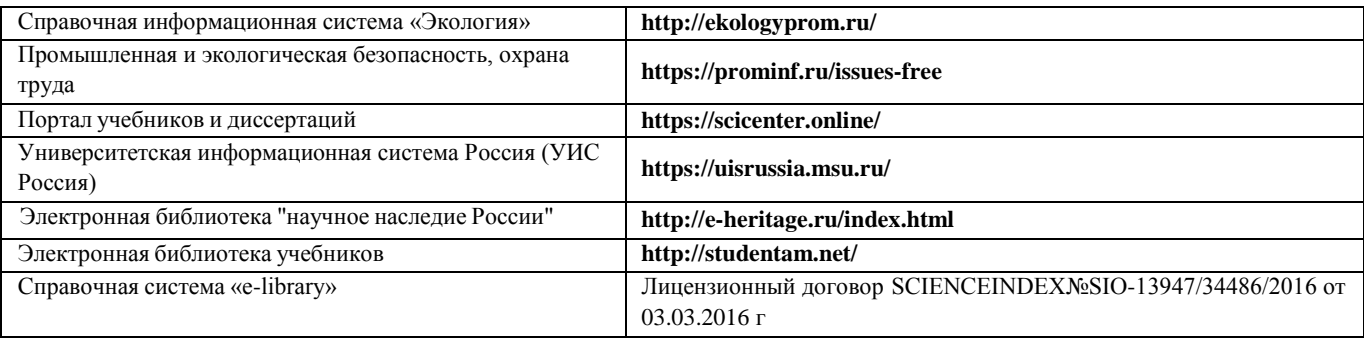

#### **5.3 Лицензионное и свободно распространяемое программного обеспечения, в том числе отечественного производства**

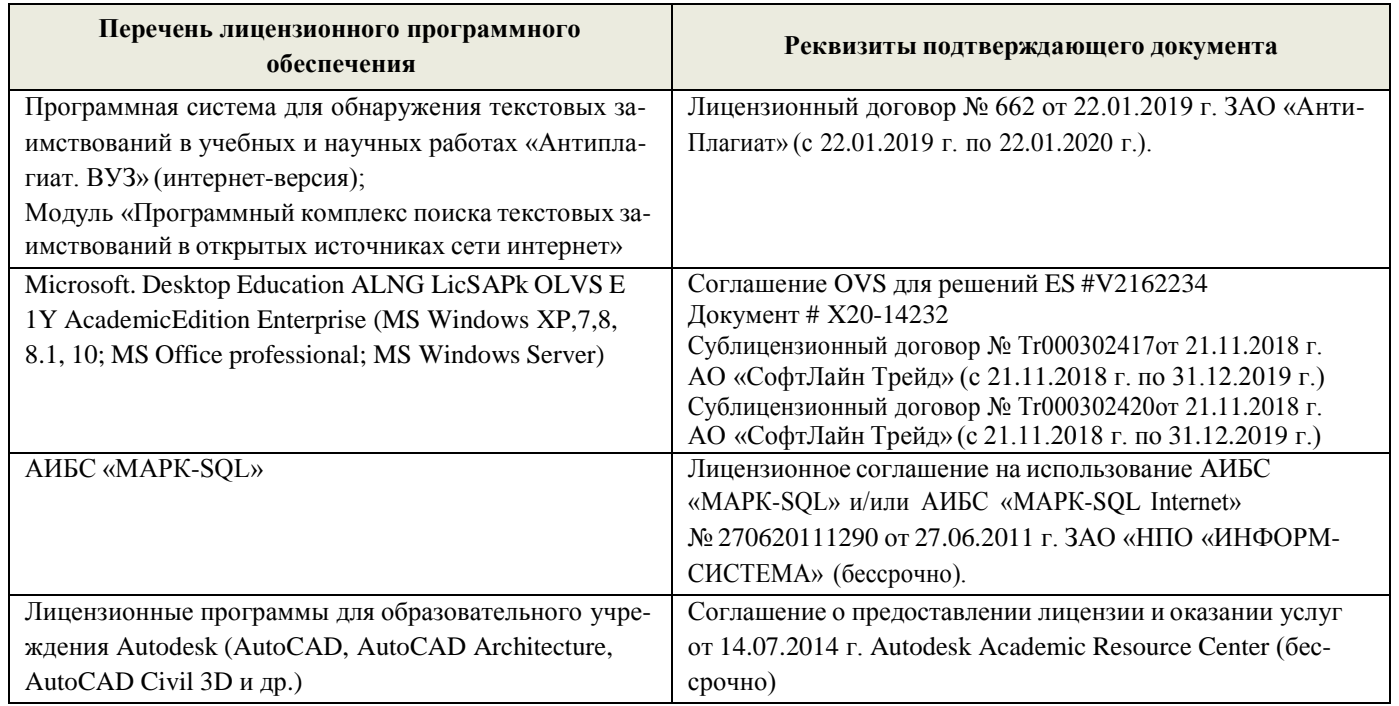

#### **5.4. Перечень договоров ЭБС образовательной организации**

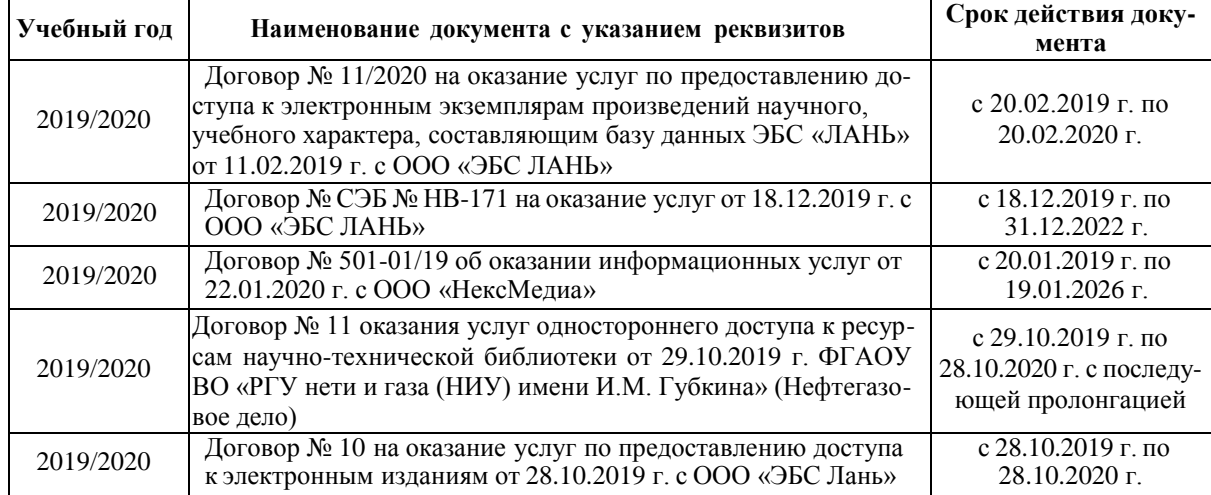

#### **6. ОПИСАНИЕ МАТЕРИАЛЬНО-ТЕХНИЧЕСКОЙ БАЗЫ, НЕОБХОДИМОЙ ДЛЯ ОСУЩЕСТВЛЕНИЯ ОБРАЗОВАТЕЛЬНОГО ПРОЦЕССА ПО ДИСЦИПЛИНЕ**

**Учебные аудитории для проведения учебных занятий**

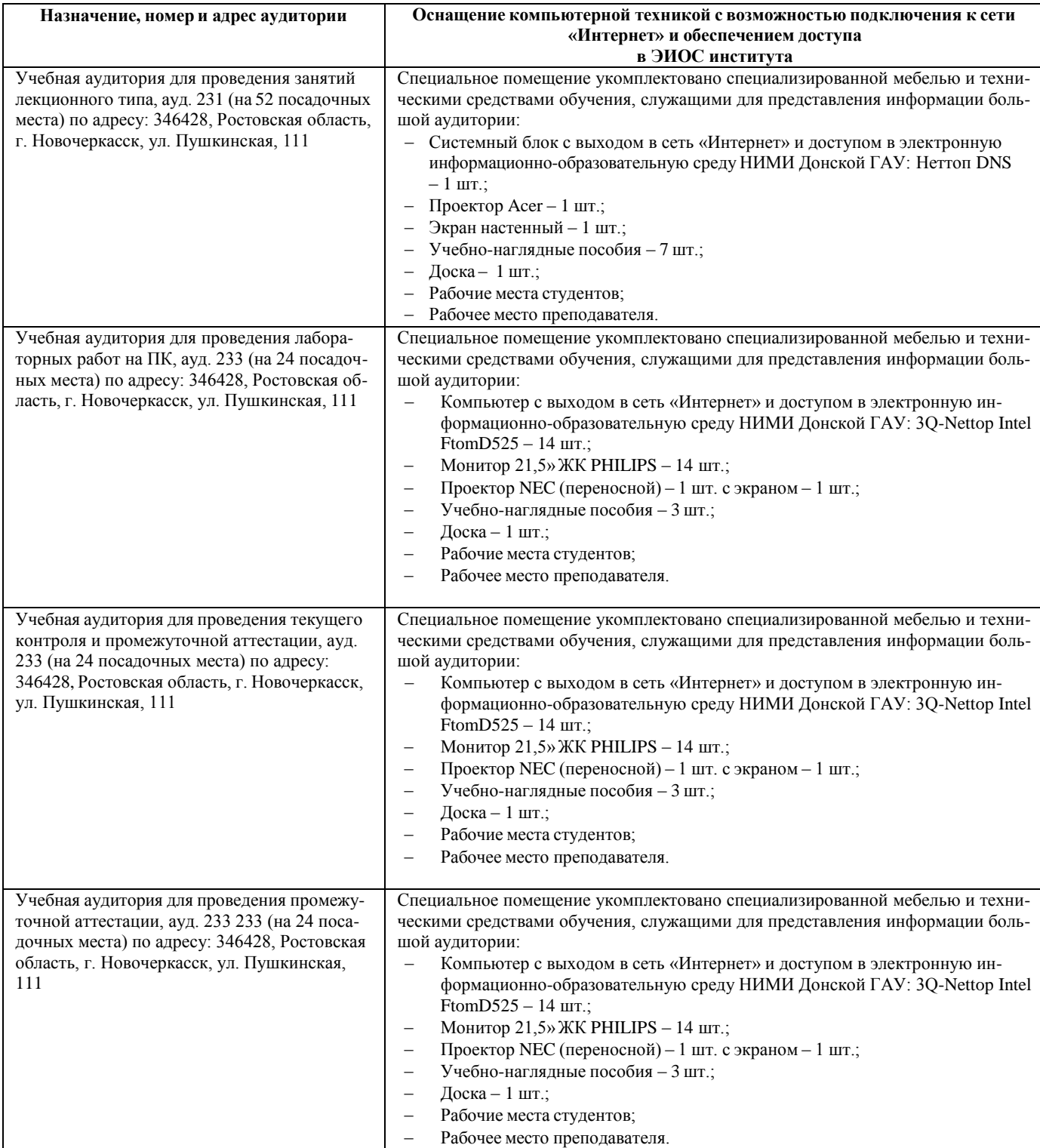

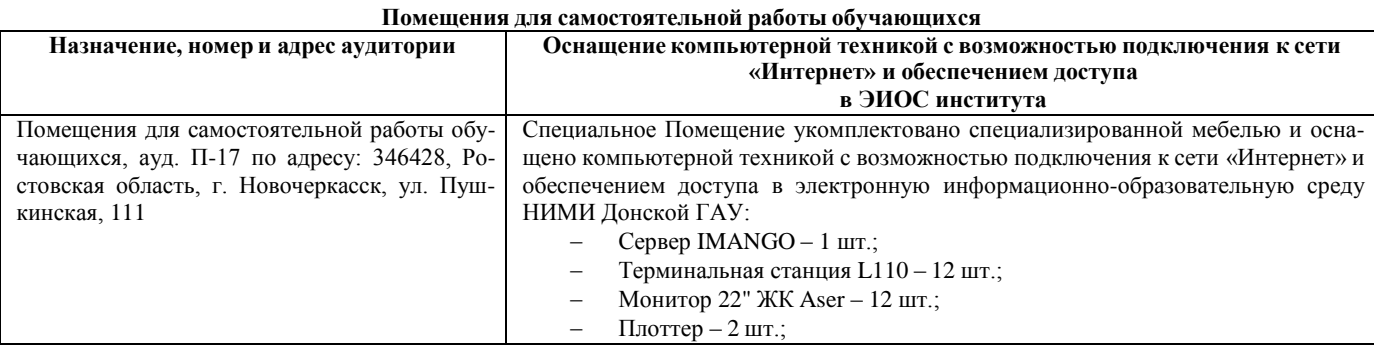

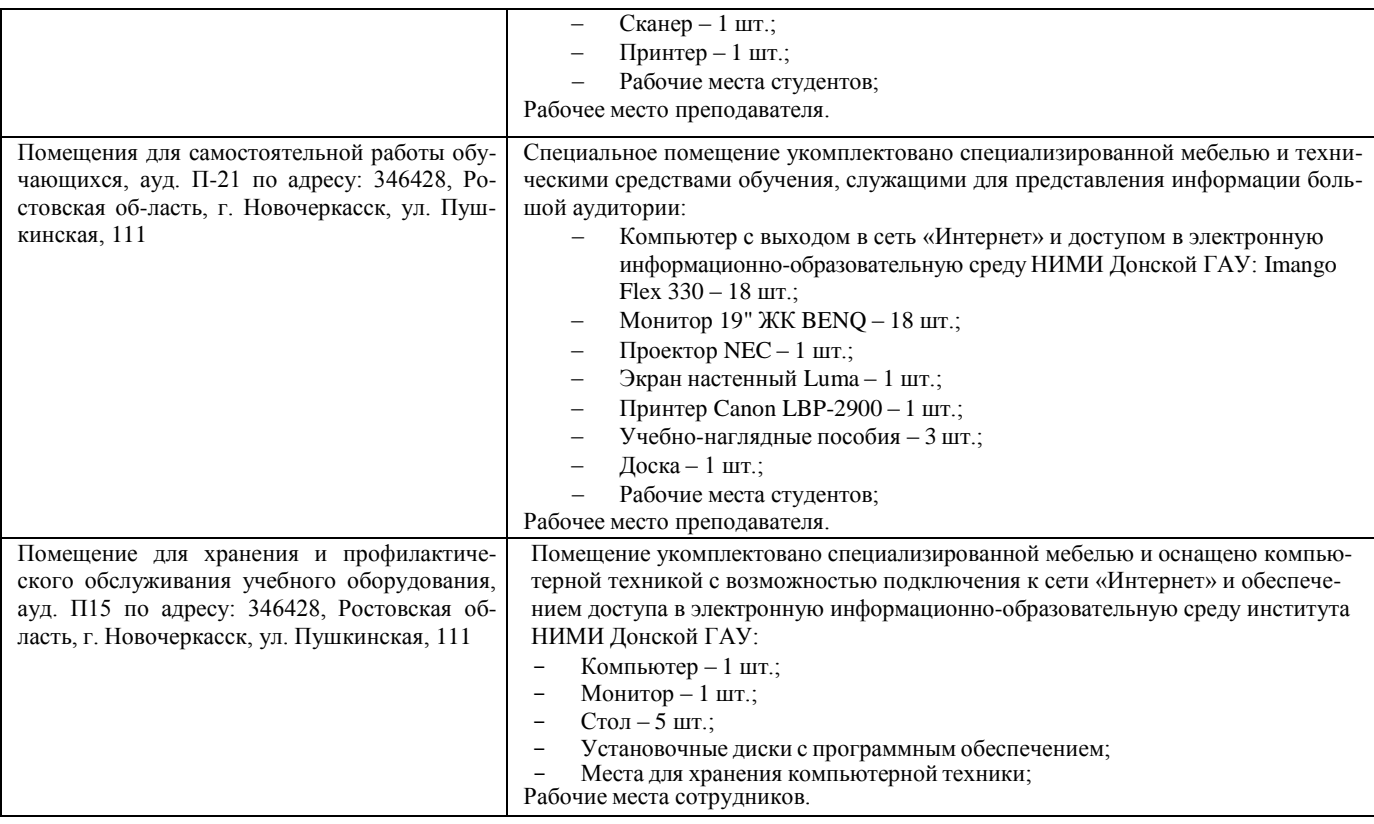

#### **7. ОСОБЕННОСТИ ОРГАНИЗАЦИИ ОБРАЗОВАТЕЛЬНОГО ПРОЦЕССА ПО ДИСЦИПЛИНЕ ДЛЯ ИНВАЛИДОВ И ЛИЦ С ОГРАНИЧЕННЫМИ ВОЗМОЖНОСТЯМИ**

Содержание дисциплины и условия организации обучения для обучающихся с ограниченными возможностями здоровья и инвалидов корректируются при наличии таких обучающихся в соответствии с индивидуальной программой реабилитации инвалида, а так же методическими рекомендациями по организации образовательного процесса для обучения инвалидов и лиц с ограниченными возможностями здоровья в образовательных организациях высшего образования (утв. Минобрнауки России 08.04.2014 №АК-44-05 вн), Положением о методике оценки степени возможности включения лиц с ограниченными возможностями здоровья и инвалидов в общий образовательный процесс (НИМИ, 2015); Положением об обучении лиц с ограниченными возможностями здоровья и инвалидов в Новочеркасском инженерномелиоративном институте (НИМИ, 2015).

В рабочую программу на **2019 – 2020** учебный год вносятся изменения - обновлено и актуализировано содержание следующих разделов и подразделов рабочей программы:

#### **6. ПЕРЕЧЕНЬ УЧЕБНО-МЕТОДИЧЕСКОГО ОБЕСПЕЧЕНИЯ ДЛЯ САМОСТОЯТЕЛЬНОЙ РАБОТЫ ОБУЧАЮЩИХСЯ**

- 3. Методические рекомендации по организации самостоятельной работы обучающихся в НИМИ ДГАУ[Электронный ресурс] : (введ. в действие приказом директора №106 от 19 июня 2015г.) / Новочерк. инж.-мелиор. ин-т Донской ГАУ.-Электрон. дан.- Новочеркасск, 2015.- Режим доступа: [http://www.ngma.su](http://www.ngma.su/)
- 4. Компьютерная графика в профессиональной деятельности [Электронный ресурс]: метод. указ. к выпол. контр. работы студ. заоч. формы обуч., обучающихся по направл. «Природообустройство и водопользование», «Техносферная безопасность», «Строительство», «Лесное дело», «Ландшафтная архитектура» / Сост. Д.В. Янченко; Новочерк. инж.-мелиор. ин-т Донской ГАУ. – Новочеркасск, 2017. – 40 с. ЖМД; PDF; 1,03 МБ. - Систем. требования : IBM PC ; Windows 7 ; Adobe Acrobat X Pro . - Загл. с экрана

#### **7. ФОНД ОЦЕНОЧНЫХ СРЕДСТВ ДЛЯ КОНТРОЛЯ УСПЕВАЕМОСТИ И ПРОВЕДЕНИЯ ПРОМЕЖУТОЧНОЙ АТТЕСТАЦИИ ОБУЧАЮЩИХСЯ ПО ДИСЦИПЛИНЕ**

Для контроля успеваемости обучаемых и результатов освоения дисциплины применяется балльно – рейтинго-вая система, разработанная в соответствии с Положением о текущей аттестации обучающихся в НИМИ ДГАУ.

- Оценочные средства для контроля успеваемости по дисциплине содержат:
	- 3 индивидуальных домашних заданий (ТК1, ТК2, ТК3) «Геометрические построения в AutoCad»;
	- 1 электронное тестирование (ПК1), для контроля освоения теоретических знаний в течении семестра в электронной тестовой системе вуза. Режим доступа: [http://www.ngma.su.](http://www.ngma.su/)

Содержание текущего контроля ТК1:

- Выполнить индивидуальное графическое задание «Построение графических примитивов» Содержание текущего контроля ТК2:
	- Выполнить индивидуальное графическое задание «Построение с использованием сопряжений и массивов элементов»
	- Содержание текущего контроля ТК3:
	- Выполнить индивидуальное графическое задание «Построение топопланов и архитектурных планов объекта»

#### **Расчетно-графическая работа студентов очной формы обучения**

Расчетно-графическая работа (РГР) на тему «Построение топопланов и архитектурных планов объекта». Целью выполнения РГР является закрепление теоретических знаний в области способов построения топопла-

нов и архитектурных планов объектов. Используется САПР AutoCAD.В задачи РГР входит:

- 1. Закрепление базовых навыков построения объектов, знания основных команд и методов работы с объектами.
- 2. Работа с топопланами и с сканированными изображениями местности.
- 3. Оцифровка изображений местности. Вычисление масштабов.
- 4. Прорисовка архитектурного плана объекта.
- 5. Оформление чертежных листов по стандартам СПДС.

#### Структура пояснительной записки расчетно-графической работыи ее ориентировочный объѐм

- Задание (1 с.)
- Введение (1 с.)
- Основные команды необходимые для построения (3 с.)
- Лист А4 «Построение графических примитивов» (1 с.)
- Лист А4 «Построение с использованием сопряжений и массивов элементов» (2 с.)
- Лист А3 «Построение топоплана местности» (1 с.)
- Лист А3 «Построение архитектурных планов объекта» (1 с.)
- Заключение (0,5 с.)
- Список использованных источников (0,5 с.)

Выполняется РГР студентом индивидуально под руководством преподавателя. Срок сдачи законченной ра- боты на проверку руководителю указывается в задании. После проверки и доработки указанных замечаний, работа защищается. При положительной оценке выполненной студентом работе на титульном листе работы ставится - "за- чтено".

#### **Вопросы к зачету**

- 1. Основные способы построения геометрических моделей пространственных объектов инструментальными средствами компьютерной графики.
- 2. Метод каркасного (полигонального) построения 3D-объектов
- 3. Метод твердых тел (скульптурного моделирования)
- 4. Метод моделирования при помощи плоских кривых (лофтинг, поверхности вращения).
- 5. Аффинные преобразования. Локальный и глобальный центр преобразования
- 6. Композиция аффинных преобразований
- 7. Использование композиции аффинных преобразований для осуществления преобразования относительно локального центра
- 8. Получение плоскостного образа объектов трехмерного пространства.
- 9. Проективные преобразования. Основные типы.
- 10. Принцип параллельного проектирования.
- 11. Принцип перспективного проектирования.
- 12. Перспективное проектирование Картинная плоскость и фокус.
- 13. Если размер шрифта №10, то чему равна высота строчных букв?
- 14. На каком чертеже размеры проставлены в соответствии с требованием ГОСТа
- 15. На пересечении, каких линий должен находиться центр окружности
- 16. Какой метод проецирования принят за основной
- 17. Какое изображение на чертеже называют «главным видом»
- 18. Что называется сопряжением
- 19. Определить сечение
- 20. Какое соединение относится к разъемным?
- 21. Процесс образования и преобразования формы предмета, это…
- 22. Определите целесообразное изображение чертежа
- 23. Какую длину имеют штрихи штриховой линии
- 24. При соединении части вида и части разреза границей является…
- 25. Какими осями определяется фронтальная плоскость проекций
- 26. Где правильно проставлен размер дуги окружности
- 27. Какой из масштабов не предусмотрен ГОСТом
- 28. Определите шпилечное соединение
- 29. Найдите правильно выполненный разрез
- 30. Текстурирование и тонирование поверхностей в компьютерной графике.

#### **Контрольная работа студентов заочной формы обучения**

Работа состоит из трех заданий, охватывающих курс дисциплины, и выполняется по варианту. Выбор варианта определяется *двумя последними цифрами зачетной книжки студента.*

Перечень вариантов заданий контрольной работы, методика ее выполнения и необходимая литература приве-дены в методических указаниях для написания контрольной работы [2].

#### **Полный фонд оценочных средств, включающий текущий контроль успеваемости и перечень кон-трольноизмерительных материалов (КИМ) приведен в приложении к рабочей программе.**

#### **8. УЧЕБНО-МЕТОДИЧЕСКОЕ И ИНФОРМАЦИОННОЕ ОБЕСПЕЧЕНИЕ ДИСЦИПЛИНЫ 8.1 Основная литература**

- 1. Перемитина, Т. О. Компьютерная графика [Электронный ресурс] : учеб. пособие / Т. О. Перемитина. Электрон. дан. Томск : Эль Контент, 2012. - 144 с. - ISBN 978-5-4332-0077-7. - Режим доступа [:http://biblioclub.ru/index.php?page=book&id=208688](http://biblioclub.ru/index.php?page=book&id=208688) (28.08.2018)
- 2. Поротникова, С. А. Уроки практической работы в графическом пакете AutoCAD [Электронный ресурс] : учеб. пособие / С. А. Поротникова, Т. В. Мещанинова. - Электрон. дан. - Екатеринбург : Издательство Уральского университета, 2014. - 102 с. - ISBN 978-5-7996-1202- 3. - Режим доступа : <http://biblioclub.ru/index.php?page=book&id=276462> (28.08.2018)
- 3. Гумерова, Г. Х. Основы компьютерной графики [Электронный ресурс] : учеб. пособие / Г. Х. Гумерова. Электрон. дан. Казань : Издательство КНИТУ, 2013. - 87 с. - ISBN 978-5-7882-1459-7. - Режим доступа [: http://biblioclub.ru/index.php?page=book&id=258794](http://biblioclub.ru/index.php?page=book&id=258794) (28.08.2018)
- 4. Компьютерная графика в профессиональной деятельности [Электронный ресурс]: метод. указ. к выпол. контр. работы студ. заоч. формы обуч., обучающихся по направл. «Природообустройство и водопользование», «Техносферная безопасность», «Строительство», «Лесное дело», «Ландшафтная архитектура» / Сост. Д.В. Янченко; Новочерк. инж.-мелиор. ин-т Донской ГАУ. – Новочеркасск, 2017. – 40 с. ЖМД; PDF; 1,03 МБ. - Систем. требования : IBM PC ; Windows 7 ; Adobe Acrobat X Pro . - Загл. с экрана

#### **8.2 Дополнительная литература**

- 1. Ваншина, Е. Компьютерная графика [Электронный ресурс] : практикум / Е., Н. Северюхина, С. Хазова. Электрон. дан. Оренбург : ОГУ, 2014. - 98 с. - Режим доступа : <http://biblioclub.ru/index.php?page=book&id=259364> (28.08.2018)
- 2. Пакулин, В. Н. Проектирование в AutoCAD [Электронный ресурс] / В. Н. Пакулин ; В.Н. Пакулин. 2-е изд., испр. Электрон. дан. Москва : Национальный Открытый Университет «ИНТУИТ», 2016. - 425 с. - Режим доступа : <http://biblioclub.ru/index.php?page=book&id=429117> (28.08.2018)

#### **8.3 Перечень ресурсов информационно-телекоммуникационной сети «Интернет», необходимых для освоения дисциплины**

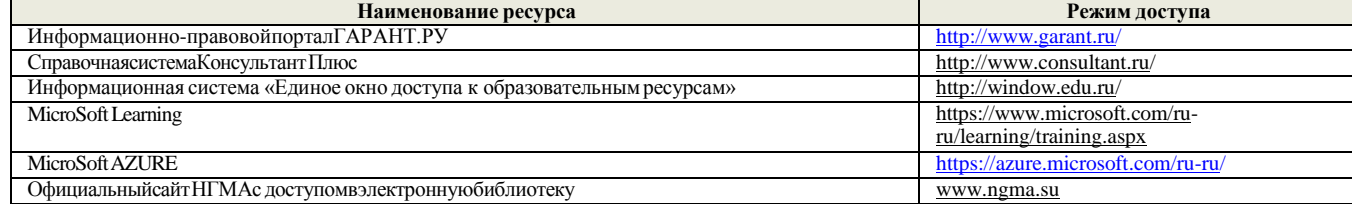

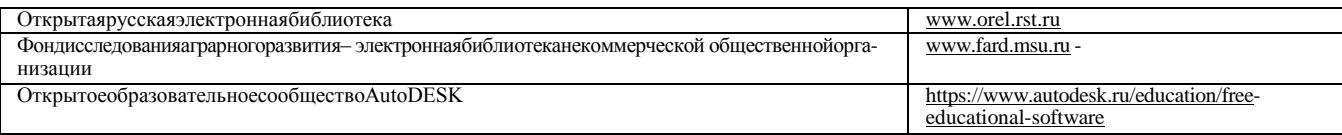

#### **8.4 Методические указания для обучающихся по освоению дисциплины**

1. Положение о текущей аттестации обучающихся в НИМИ ДГАУ [Электронный ресурс] (введено в действие приказом директора №119 от 14 июля 2015 г.)/ Новочерк. инж.-мелиор. ин-т Донской ГАУ.-Электрон. дан.- Новочеркасск, 2015.- Режим доступа: [http://www.ngma.su](http://www.ngma.su/)

2.Типовые формы титульных листов текстовой документации, выполняемой студентами в учебном процессе [Электронный ресурс] / Новочерк. инж.-мелиор. ин-т Донской ГАУ.-Электрон. дан.- Новочеркасск, 2015.- Режим доступа: [http://www.ngma.su](http://www.ngma.su/)

3. Положение о курсовом проекте (работе) обучающихся, осваивающих образовательные программы бакалавриата, специалитета, магистратуры[Электронный ресурс] (введ. в действие приказом директора №120 от 14 июля 2015г.) / Новочерк. инж.-мелиор. ин-т Донской ГАУ.- Электрон. дан.- Новочеркасск, 2015.- Режим доступа: [http://www.ngma.su](http://www.ngma.su/)

4.Положение о промежуточной аттестации обучающихся по программам высшего образования [Электронный ресурс] (введено в действие приказом директора НИМИ Донской ГАУ №3-ОД от 18 января 2018 г.) / Новочерк. инж.-мелиор. ин-т Донской ГАУ.-Электрон. дан. - Новочер- касск, 2018. - Режим доступа: [http://www.ngma.su](http://www.ngma.su/)

Приступая к изучению дисциплины необходимо в первую очередь ознакомиться с содержанием РПД. Лекции имеют целью дать систематизированные основы научных знаний об общих вопросах дисциплины. При изучении и проработке теоретического материала для обучающихся необходимо:

- повторить законспектированный на лекционном занятии материал и дополнить его с учетом рекомендованной по данной теме литературы;

- при самостоятельном изучении темы сделать конспект, используя рекомендованные в РПД литературные источники и ресурсы информационно-телекоммуникационной сети «Интернет».

#### **8.5 Перечень информационных технологий используемых при осуществлении образовательного процесса, программного обеспечения и информационных справочных систем, для освоения обучающимися дисциплины**

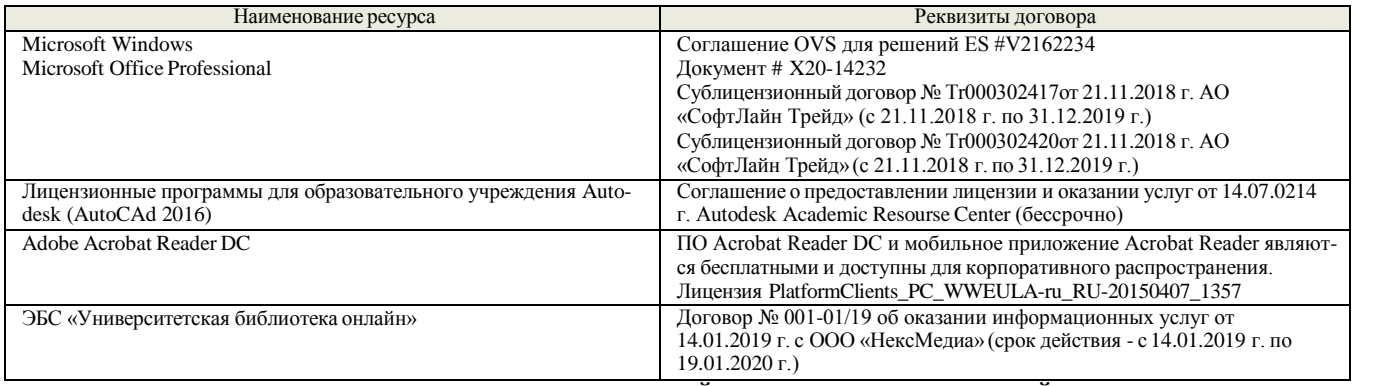

#### **9. ОПИСАНИЕ МАТЕРИАЛЬНО-ТЕХНИЧЕСКОЙ БАЗЫ, НЕОБХОДИМОЙ ДЛЯ ОСУЩЕСТВЛЕНИЯ ОБРАЗОВАТЕЛЬНОГО ПРОЦЕССА ПО ДИСЦИПЛИНЕ**

Преподавание дисциплины осуществляется в специальных помещениях – учебных аудиториях для проведения занятий лекционного типа, семинарского типа (практические и лабораторный занятия), курсового проектирования (при наличии), групповых и индивидуальных консультаций, текущего контроля и промежуточной аттестации, а также помещениях для самостоятельной работы. Специальные помещения укомплектованы специализированной мебелью (стол и стул преподавателя, парты, доска), техническими средствами обучения, служащими для представления учеб- ной информации большой аудитории.

Лабораторные занятия проводятся в лабораториях, оснащенных полным комплексом мультимедийного оборудования: а233

Учебные аудитории для проведения групповых и индивидуальных консультаций, текущего контроля : а233.

Помещение для самостоятельной работы (П18) оснащено компьютерной техникой с возможностью подключения к сети интернет и обеспечением доступа в электронную информационно-образовательную среду организации.

Помещениедля хранения и профилактического обслуживания учебного оборудования – ауд. 359

Обучающиеся из числа лиц с ограниченными возможностями здоровья обеспечены печатными и (или) электронными образовательными

ресурсами в формах, адаптированных к ограничениям их здоровья.

#### **10. ОСОБЕННОСТИ ОРГАНИЗАЦИИ ОБРАЗОВАТЕЛЬНОГО ПРОЦЕССА ПО ДИСЦИПЛИНЕ ДЛЯ ИНВАЛИДОВ И ЛИЦ С ОГРАНИЧЕННЫМИ ВОЗМОЖНОСТЯМИ**

Содержание дисциплины и условия организации обучения для обучающихся с ограниченными возможностями здоровья и инвалидов корректируются при наличии таких обучающихся в соответствии с индивидуальной программой реабилитации инвалида, а так же методическими рекомендациями по организации образовательного процесса для обучения инвалидов и лиц с ограниченными возможностями здоровья в образовательных организациях высшего образования (утв. Минобрнауки России 08.04.2014 №АК-44-05 вн), Положением о методике сценки степени возможности включения лиц с ограниченными возможностями здоровья и инвалидов в общий образовательный процесс (НИМИ, 2015); Положением об обучении лиц с ограниченными возможностями здоровья и инвалидов в Новочеркасском инженерно-мелиоративном институте (НИМИ, 2015).

Дополнения и изменения рассмотрены на заседании кафедры «26» августа 2019 г.

Заведующий кафедрой У иванов П.В.

 $(no)$  (Ф.И.О.) (Ф.И.О.)

внесенные изменения утверждаю: «27» августа 2019 г.

Декан факультета Кружилин С.Н.

(подпись)

 $(Φ$  И $O$ 

В рабочую программу на весенний семестр 2019 - 2020 учебного года вносятся изменения : дополнено содержание следующих разделов и подразделов рабочей программы:

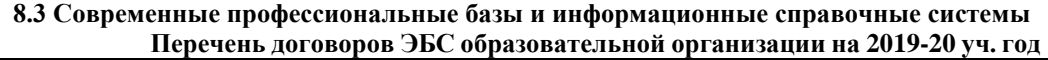

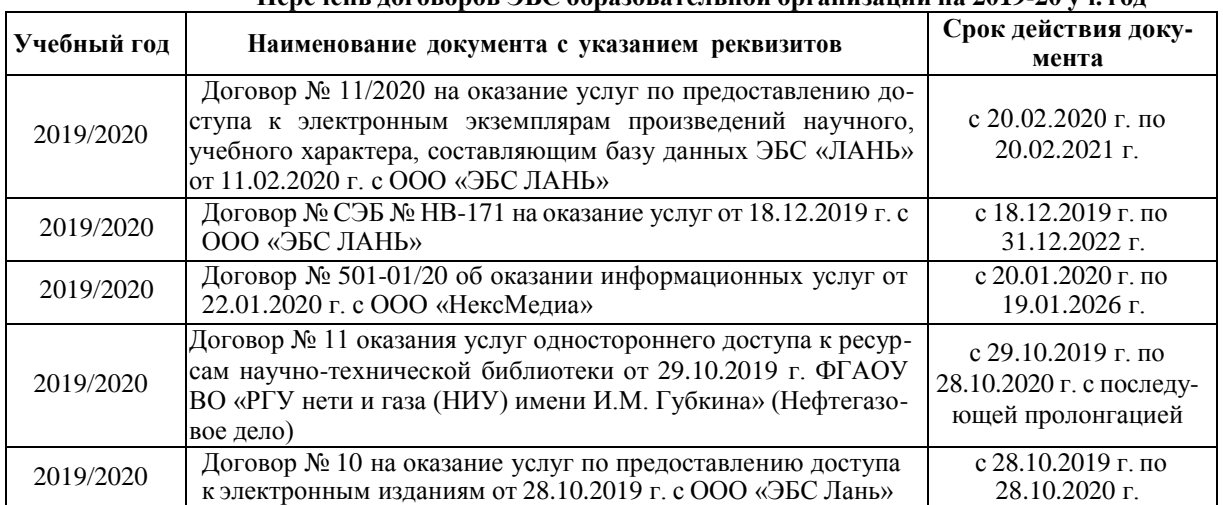

#### **8.5 Перечень информационных технологий и программного обеспечения, используемых при осуществлении образовательного процесса**

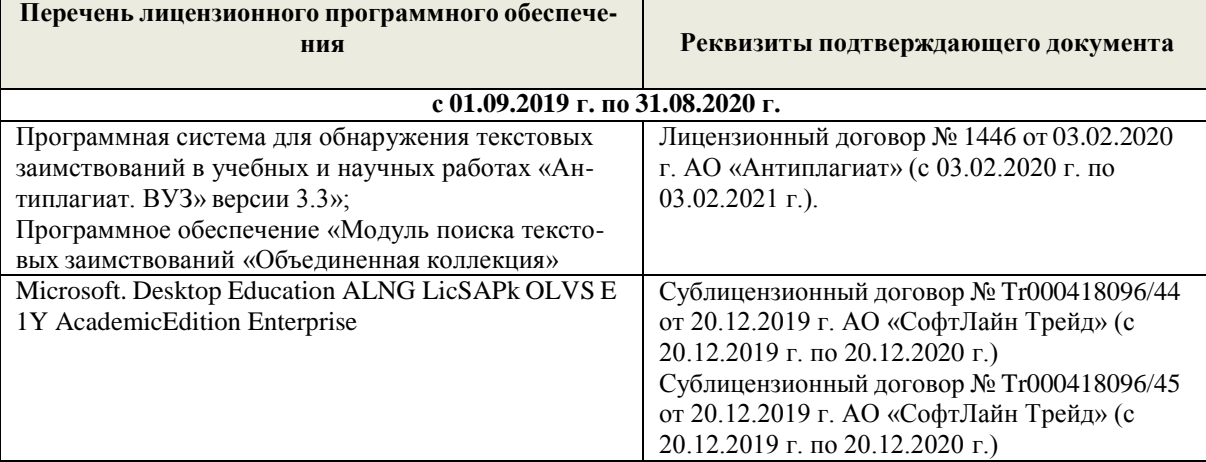

Дополнения и изменения рассмотрены на заседании кафедры «10» февраля 2020 г.

Заведующий кафедрой Иванов П.В.

(подпись) (Ф.И.О.)

внесенные изменения утверждаю: «12»февраля 2020 г.

Декан факультета Кружилин С.Н.

(подпись)

(Ф.И.О)

В рабочую программу на **2020 – 2021** учебный год вносятся изменения - обновлено и актуализировано содержание следующих разделов и подразделов рабочей программы:

#### **4. ФОНД ОЦЕНОЧНЫХ СРЕДСТВ ДЛЯ КОНТРОЛЯ УСПЕВАЕМОСТИ И ПРОВЕДЕНИЯ ПРОМЕЖУТОЧНОЙ АТТЕСТАЦИИ ОБУЧАЮЩИХСЯ ПО ДИСЦИПЛИНЕ**

#### **Вопросы для проведения промежуточной аттестации в форме зачета**

- 1. Основные способы построения геометрических моделей пространственных объектов инструментальными средствами компьютерной графики.
- 2. Метод каркасного (полигонального) построения 3D-объектов
- 3. Метод твердых тел (скульптурного моделирования)
- 4. Метод моделирования при помощи плоских кривых (лофтинг, поверхности вращения).
- Аффинные преобразования. Локальный и глобальный центр преобразования
- 6. Композиция аффинных преобразований
- 7. Использованиекомпозиции аффинных преобразований для осуществления преобразования относительно локального центра
- 8. Получение плоскостного образа объектов трехмерного пространства.
- 9. Проективные преобразования. Основные типы.
- 10. Принцип параллельного проектирования.
- 11. Принцип перспективного проектирования.
- 12. Перспективное проектирование Картинная плоскость и фокус.
- 13. Если размер шрифта №10, то чему равна высота строчных букв?
- 14. На каком чертеже размеры проставлены в соответствии с требованием ГОСТа
- 15. На пересечении, каких линий должен находиться центр окружности
- 16. Какой метод проецирования принят за основной
- Какое изображение на чертеже называют «главным видом» 17. Какое изображение на  $\frac{18}{18}$ . Что называется сопряжением
- 
- 
- 19. Определить сечение Какое соединение относится к разъемным?
- 21. Процесс образования и преобразования формы предмета, это…
- 22. Определите целесообразное изображение чертежа<br>23. Какую ллину имеют штрихи штриховой линии
- Какую длину имеют штрихи штриховой линии
- 24. При соединении части вида и части разреза границей является…
- 25. Какими осями определяется фронтальная плоскость проекций
- 26. Где правильно проставлен размер дуги окружности
- 27. Какой из масштабов не предусмотрен ГОСТом
- 28. Определите шпилечное соединение
- 29. Найдите правильно выполненный разрез
- 30. Текстурирование и тонирование поверхностей в компьютерной графике.

#### *Промежуточная аттестация студентами очной формы обучения может быть пройдена в соответствии с балльно*

*- рейтинговой системой оценки знаний, включающей в себя проведение текущего (ТК), промежуточного (ПК) и итогового (ИК) контроля по дисциплине.*

*Текущий контроль (ТК) осуществляется в течение семестра, а также по видам самостоятельной работы студентов (КП, РГР).*

*Количество текущих контролей по дисциплине в семестре определяется кафедрой.*

*В ходе промежуточного контроля (ПК) проверяются теоретические знания. Данный контроль проводится по разделам (модулям) дисциплины 2-3 раза в течение семестра в установленное рабочей программой время. Возможными формами контроля являются тестирование (с помощью компьютера или в печатном виде), коллоквиум или другие формы.*

*Итоговый контроль (ИК) – это экзамен в сессионный период или зачёт по дисциплине в целом.*

*Студенты, набравшие за работу в семестре от 60 и более баллов, не проходят промежуточную аттестацию в форме сдачи зачета или экзамена.*

Оценочные средства для контроля успеваемости по дисциплине содержат:

- 3 индивидуальных домашних заданий (ТК1, ТК2, ТК3) «Геометрические построения в AutoCad»;
- 1 электронное тестирование (ПК1), для контроля освоения теоретических знаний в течении семестра в электронной тестовой системе вуза. Режим доступа[: http://www.ngma.su.](http://www.ngma.su/)

Содержание текущего контроля ТК1:

- Выполнить индивидуальное графическое задание «Построение графических примитивов»

Содержание текущего контроля ТК2:

- Выполнить индивидуальное графическое задание «Построение топоплана по числовым отметкам»

Содержание текущего контроля ТК3:

- Выполнить индивидуальное графическое задание «Строительный чертеж»

### **ИНДИВИДУАЛЬНЫЕ ЗАДАНИЯ**

**Расчетно-графическая работа студентов очной формы обучения**

Расчетно-графическая работа (РГР) на тему «Построение топопланов и архитектурных планов объекта».

Целью выполнения РГР является закрепление теоретических знаний в области способов построения топопланов и архитектурных планов объектов. Используется САПР AutoCAD.

В задачи РГР входит:

- 1. Закрепление базовых навыков построения объектов, знания основных команд и методов работы с объектами.
- 2. Работа с топопланами и с сканированными изображениями местности.
- 3. Оцифровка изображений местности. Вычисление масштабов.
- 4. Прорисовка архитектурного плана объекта.
- 5. Оформление чертежных листов по стандартам СПДС.

#### Структура пояснительной записки расчетно-графической работы и ее ориентировочный объём

- Задание (1 с.)
- Введение (1 с.)
- Основные команды необходимые для построения (3 с.)
- Лист А4 «Построение графических примитивов» (1 с.)
- Лист А4 «Построение с использованием сопряжений и массивов элементов» (2 с.)
- Лист А3 «Построение топоплана местности» (1 с.)
- Лист А3 «Построение архитектурных планов объекта» (1 с.)
- Заключение (0,5 с.)
- Список использованных источников (0,5 с.)

Выполняется РГР студентом индивидуально под руководством преподавателя. Срок сдачи законченной работы на проверку руководителю указывается в задании. После проверки и доработки указанных замечаний, работа защищается. При положительной оценке выполненной студентом работе на титульном листе работы ставится - "зачтено".

#### **КОНТРОЛЬНАЯ РАБОТА СТУДЕНТОВ ЗАОЧНОЙ ФОРМЫ ОБУЧЕНИЯ**

Работа состоит из трех пунктов, охватывающих курс дисциплины, и выполняется по одному из указанных вариантов. Выбор варианта определяется *последней цифрой зачетной книжки студента.*

Перечень вариантов заданий контрольной работы, методика ее выполнения и необходимая литература приведены в методических указаниях для написания контрольной работы [4].

**Полный фонд оценочных средств, включающий текущий контроль успеваемости и перечень контрольно-измерительных материалов (КИМ) приведен в приложении к рабочей программе.**

#### **5. УЧЕБНО-МЕТОДИЧЕСКОЕ И ИНФОРМАЦИОННОЕ ОБЕСПЕЧЕНИЕ ДИСЦИПЛИНЫ**

#### **Основная литература**

- 1. Перемитина, Т. О. Компьютерная графика [Электронный ресурс] : учеб. пособие / Т. О. Перемитина. Электрон. дан. Томск : Эль Контент, 2012. - 144 с. - ISBN 978-5-4332-0077-7. - Режим доступа : <http://biblioclub.ru/index.php?page=book&id=208688> (28.08.2018)
- 2. Поротникова, С. А. Уроки практической работы в графическом пакете AutoCAD [Электронный ресурс] : учеб. пособие / С. А. Поротникова, Т. В. Мещанинова. - Электрон. дан. - Екатеринбург : Издательство Уральского университета, 2014. - 102 с. - ISBN 978-5-7996-1202- 3. - Режим доступа : <http://biblioclub.ru/index.php?page=book&id=276462> (28.08.2020)
- 3. Гумерова, Г. Х. Основы компьютерной графики [Электронный ресурс] : учеб. пособие / Г. Х. Гумерова. Электрон. дан. Казань : Издательство КНИТУ, 2013. - 87 с. - ISBN 978-5-7882-1459-7. - Режим доступа [: http://biblioclub.ru/index.php?page=book&id=258794](http://biblioclub.ru/index.php?page=book&id=258794) (28.08.2019)
- 4. Компьютерная графика в профессиональной деятельности [Электронный ресурс]: метод. указ. к выпол. контр. работы студ. заоч. формы обуч., обучающихся по направл. «Природообустройство и водопользование», «Техносферная безопасность», «Строительство», «Лесное дело», «Ландшафтная архитектура» / Сост. Д.В. Янченко; Новочерк. инж.-мелиор. ин-т Донской ГАУ. – Новочеркасск, 2017. – 40 с. ЖМД; PDF; 1,03 МБ. - Систем. требования : IBM PC ; Windows 7 ; Adobe Acrobat X Pro . - Загл. с экрана **Дополнительная литература**
- 1. Ваншина, Е. Компьютерная графика [Электронный ресурс] : практикум / Е., Н. Северюхина, С. Хазова. Электрон. дан. Оренбург : ОГУ, 2014. - 98 с. - Режим доступа : <http://biblioclub.ru/index.php?page=book&id=259364> (28.08.2020)
- 2. Пакулин, В. Н. Проектирование в AutoCAD [Электронный ресурс] / В. Н. Пакулин ; В.Н. Пакулин. 2-е изд., испр. Электрон. дан. Москва : Национальный Открытый Университет «ИНТУИТ», 2016. - 425 с. - Режим доступа : <http://biblioclub.ru/index.php?page=book&id=429117> (28.08.2020)

#### **5.2 Перечень ресурсов информационно-телекоммуникационной сети «Интернет», необходимых для освоения дисциплины**

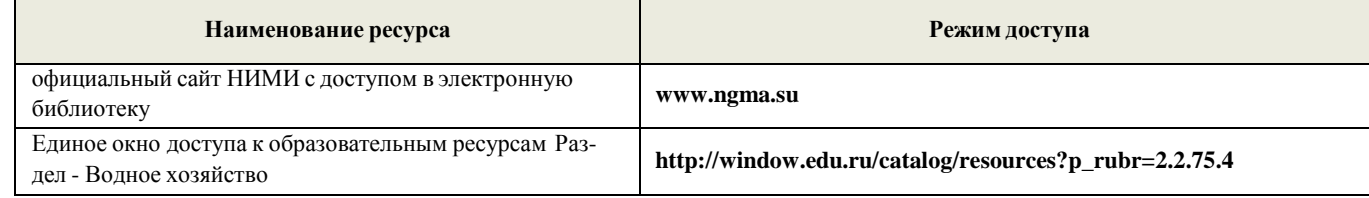

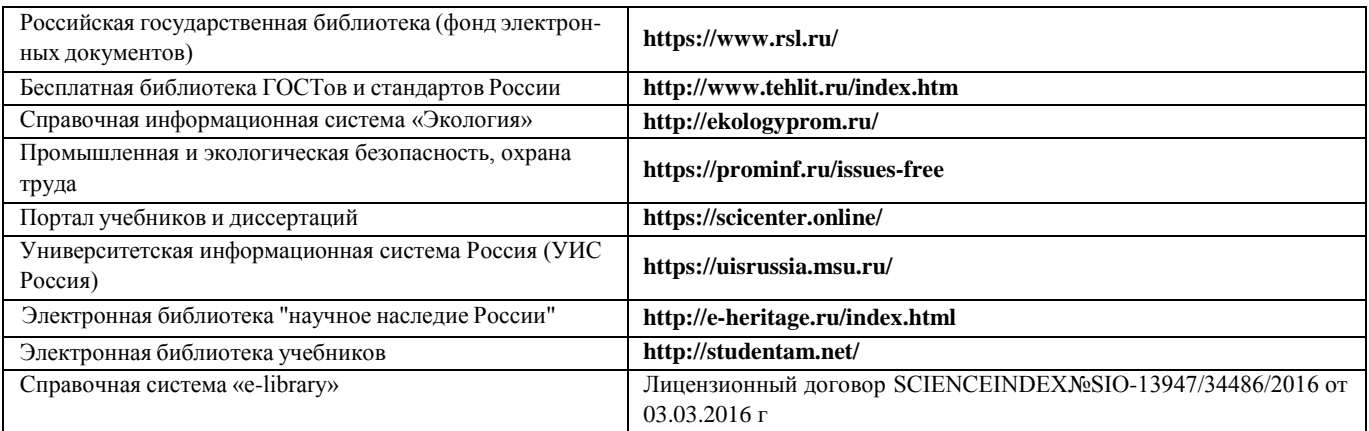

### **5.3 Лицензионное и свободно распространяемое программного обеспечения, в том числе отечественного производства**

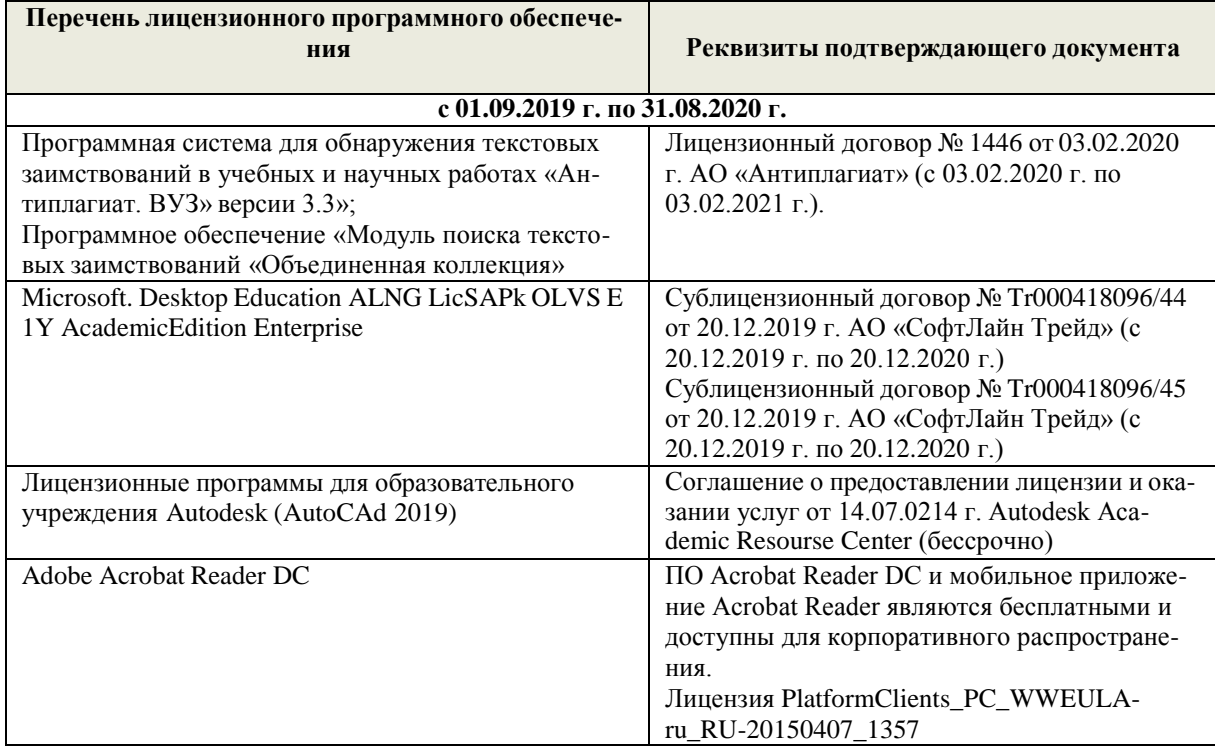

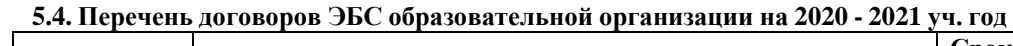

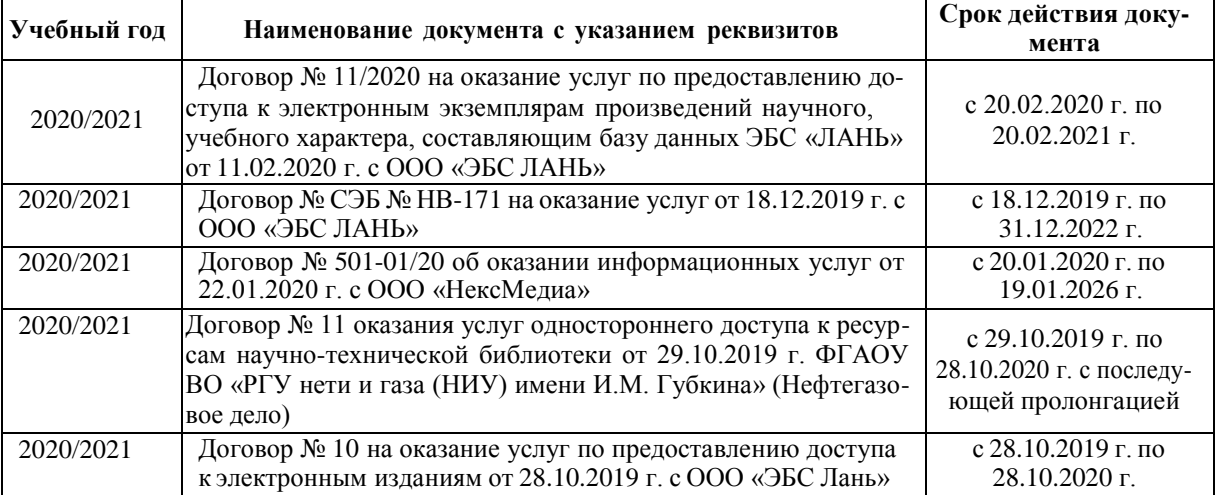

#### **6. ОПИСАНИЕ МАТЕРИАЛЬНО-ТЕХНИЧЕСКОЙ БАЗЫ, НЕОБХОДИМОЙ ДЛЯ ОСУЩЕСТВЛЕНИЯ ОБРАЗОВАТЕЛЬНОГО ПРОЦЕССА ПО ДИСЦИПЛИНЕ**

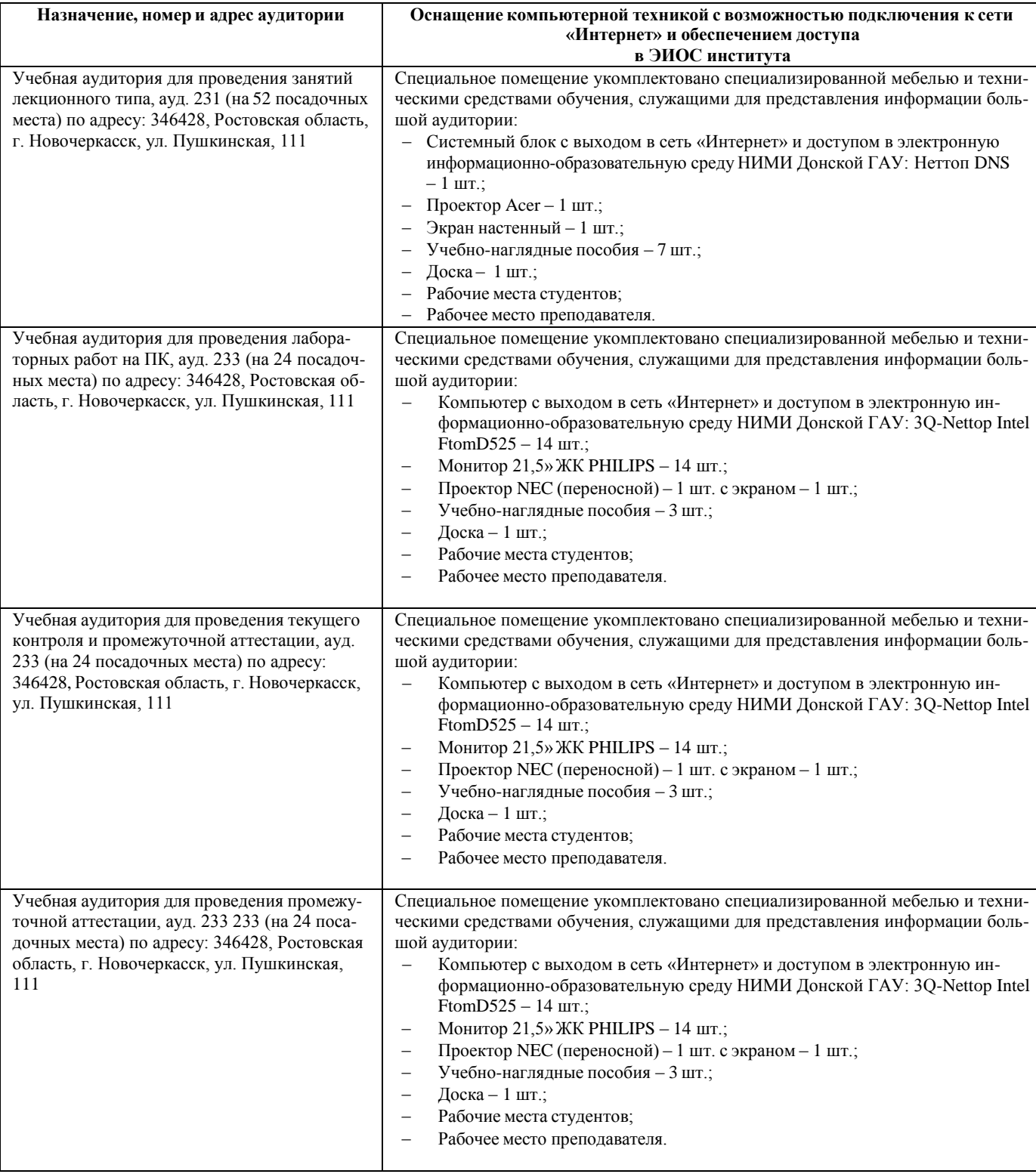

#### **Учебные аудитории для проведения учебных занятий**

### **Помещения для самостоятельной работы обучающихся**

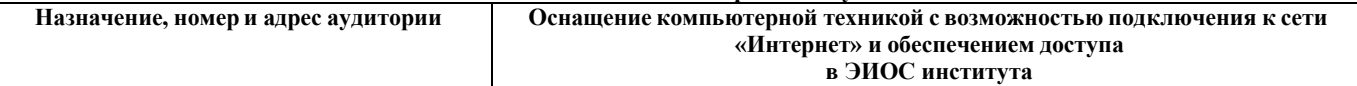

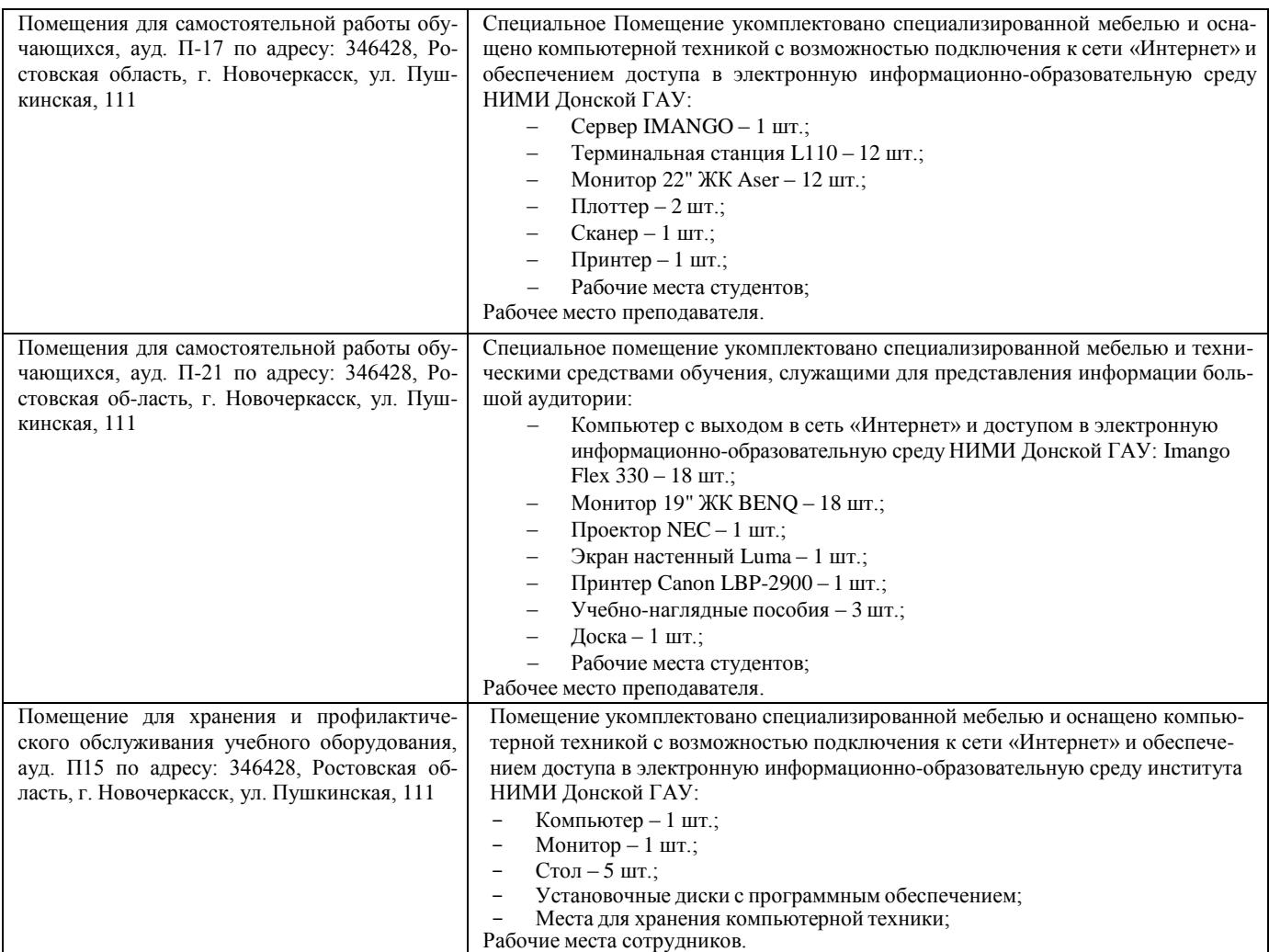

#### **7. ОСОБЕННОСТИ ОРГАНИЗАЦИИ ОБРАЗОВАТЕЛЬНОГО ПРОЦЕССА ПО ДИСЦИПЛИНЕ ДЛЯ ИНВАЛИДОВ И ЛИЦ С ОГРАНИЧЕННЫМИ ВОЗМОЖНОСТЯМИ**

Содержание дисциплины и условия организации обучения для обучающихся с ограниченными возможностями здоровья и инвалидов корректируются при наличии таких обучающихся в соответствии с индивидуальной программой реабилитации инвалида, а так же методическими рекомендациями по организации образовательного процесса для обучения инвалидов и лиц с ограниченными возможностями здоровья в образовательных организациях высшего образования (утв. Минобрнауки России 08.04.2014 №АК-44-05 вн), Положением о методике оценки степени возможности включения лиц с ограниченными возможностями здоровья и инвалидов в общий образовательный процесс (НИМИ, 2015); Положением об обучении лиц с ограниченными возможностями здоровья и инвалидов в Новочеркасском инженерномелиоративном институте (НИМИ, 2015).

Дополнения и изменения рассмотрены на заседании кафедры «26» августа 2020 г.

Заведующий кафедрой  $\longrightarrow$ 

 $(\text{noquued})$  ( $\Phi$ .*H.O.*)

внесенные изменения утверждаю: «27» августа 2020 г.

Декан факультета Кружилин С.Н.

(подпись)

(Ф.И.О)

# **8. ДОПОЛНЕНИЯ И ИЗМЕНЕНИЯ В РАБОЧЕЙ ПРОГРАММЕ**

В рабочую программу **на весенний семестр 2020 - 2021 учебного** года вносятся изменения: дополнено содержание следующих разделов и подразделов рабочей программы:

# **5. УЧЕБНО-МЕТОДИЧЕСКОЕ И ИНФОРМАЦИОННОЕ ОБЕСПЕЧЕНИЕ ДИСЦИПЛИНЫ**

### **5.3 Лицензионное и свободно распространяемое программное обеспечение, в том числе отечественного производства**

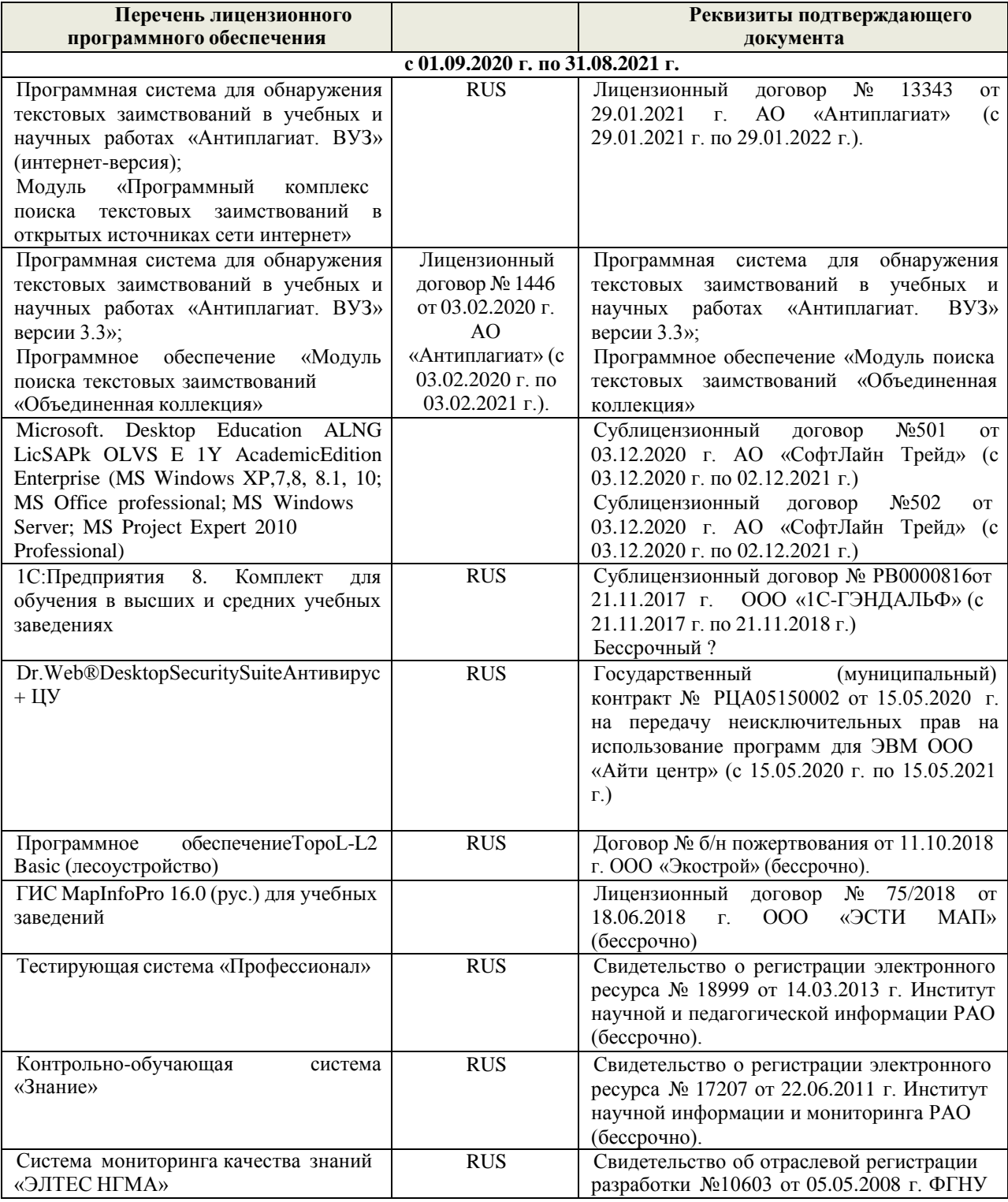

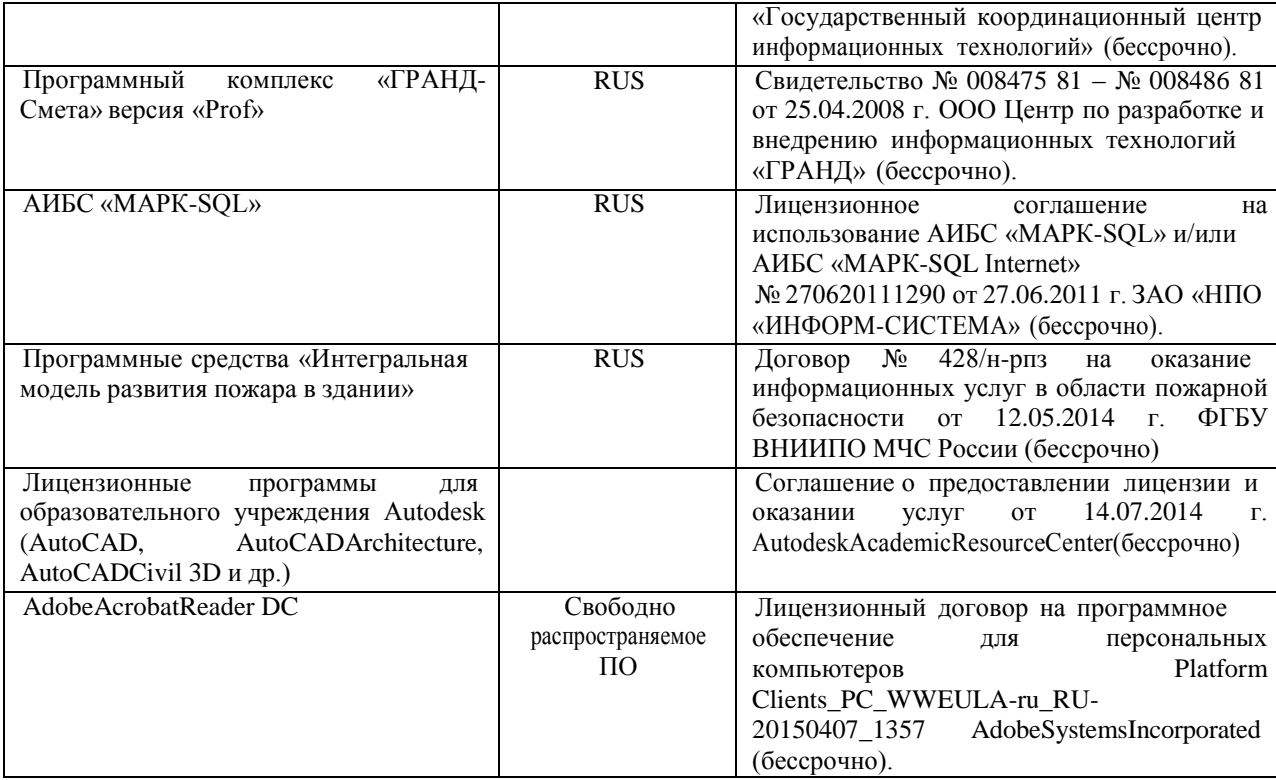

# **5.4 Перечень договоров ЭБС образовательной организации на 2020-2021 уч. год**

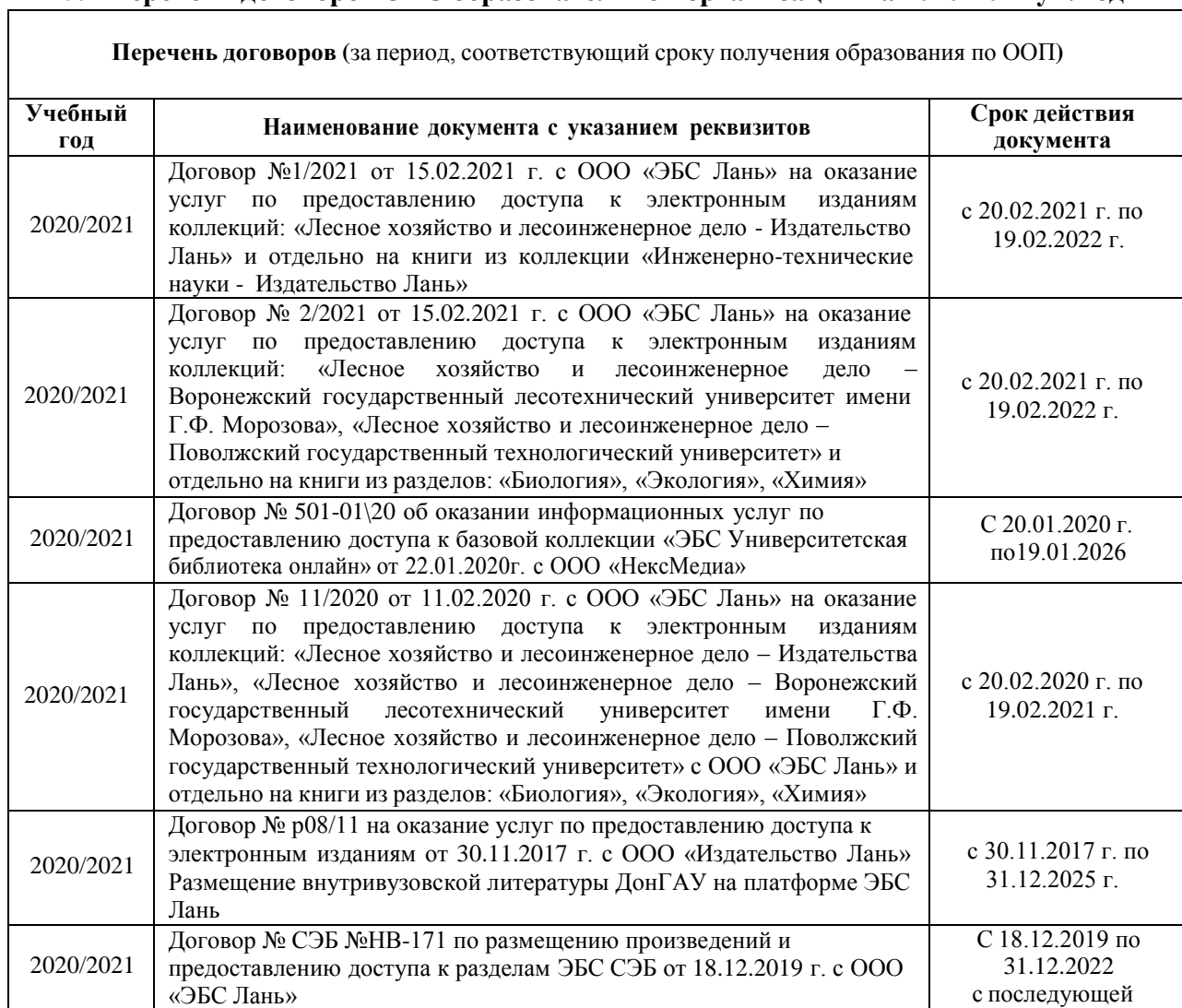

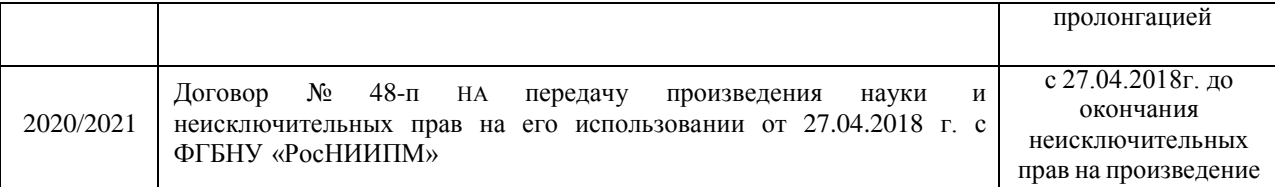

Дополнения и изменения одобрены на заседании кафедры Протокол №  $\frac{7}{2}$  от от «26»февраля 2021 г.

Заведующий кафедрой

 $\underline{\text{Иванов } \Pi.\text{B.}}\\ \textbf{(Ф. } \text{M. O.)}$ 

(подпись)

Внесенные изменения утверждаю:26 февраля 2021г

Декан факультета

(подпись)

 $\underbrace{\mbox{\sf K}$ ружилин С.Н. (Ф.И.О.)

# **11. ДОПОЛНЕНИЯ И ИЗМЕНЕНИЯ В РАБОЧЕЙ ПРОГРАММЕ**

В рабочую программу на 2021 - 2022 учебный год вносятся следующие дополнения и изменения - обновлено и актуализировано содержание следующих разделов и подразделов рабочей программы:

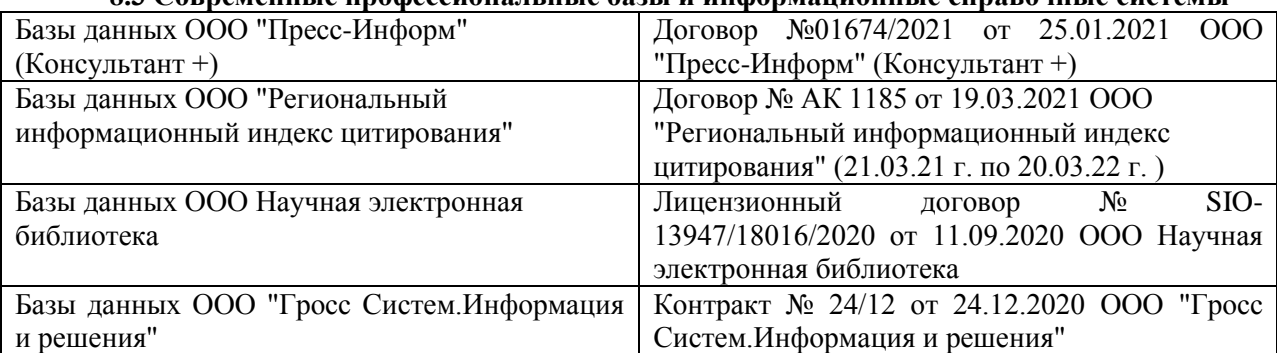

# **8.3 Современные профессиональные базы и информационные справочные системы**

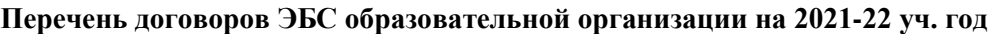

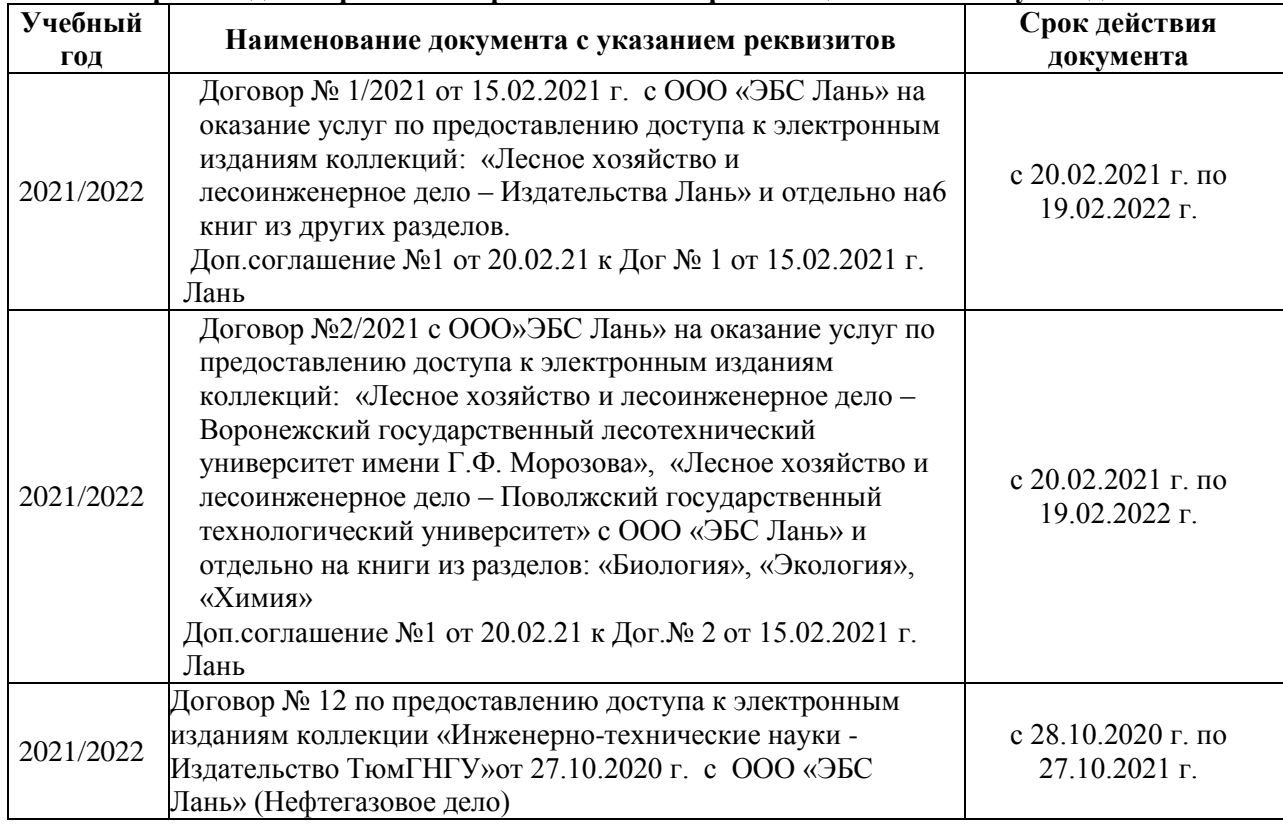

# **8.5 Перечень информационных технологий и программного обеспечения, используемых при осуществлении образовательного процесса**

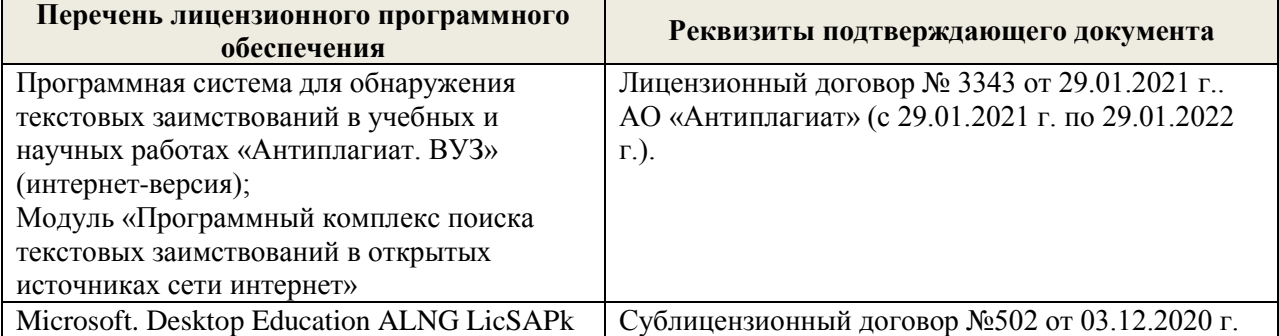

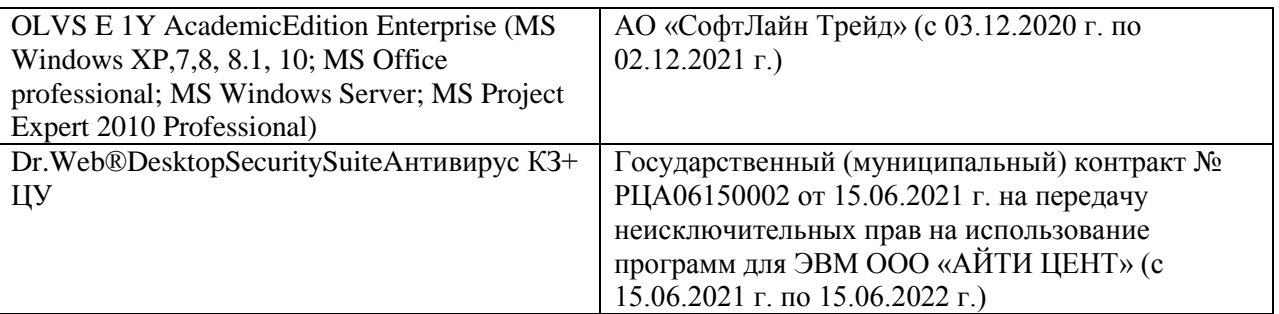

В связи с изменениями во ФГОС по направлению 35.03.01 Лесное дело (3++) пункта 3.2 - Приказ Минобрнауки России от 26 ноября 2020 г. N 1456 в рабочую программу на 2021- 2022 учебный год вносятся следующие изменения:

Добавление общепрофессиональных компетенций выпускников и индикаторов их достижения:

ОПК-7: Способен понимать принципы работы современных информационных технологий и использовать их для решения задач профессиональной деятельности

ОПК-7.1: Обладает знаниями о принципах работы современных информационных технологий

ОПК-7.2: Использует современные информационные технологии для решения задач профессиональной деятельности

Дополнения и изменения рассмотрены на заседании кафедры «27» августа 2021 г.

Внесенные дополнения и изменения утверждаю: «27» августа 2021 г.

Декан факультета <u>Кружилин С.Н.</u> (Ф.И.О.)

# **11. ДОПОЛНЕНИЯ И ИЗМЕНЕНИЯ В РАБОЧЕЙ ПРОГРАММЕ**

В рабочую программу на 2022 - 2023 учебный год вносятся следующие дополнения и изменения - обновлено и актуализировано содержание следующих разделов и подразделов рабочей программы:

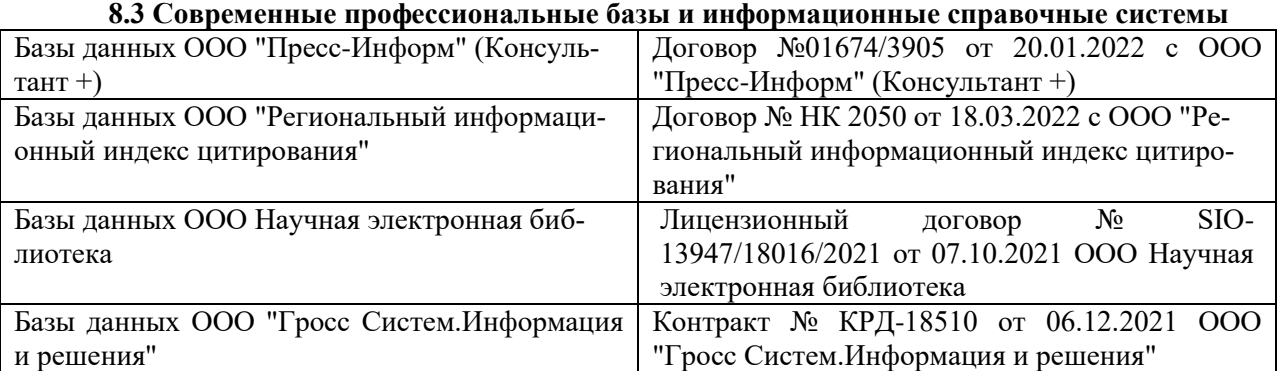

### **Перечень договоров ЭБС образовательной организации на 2022-2023 уч. год**

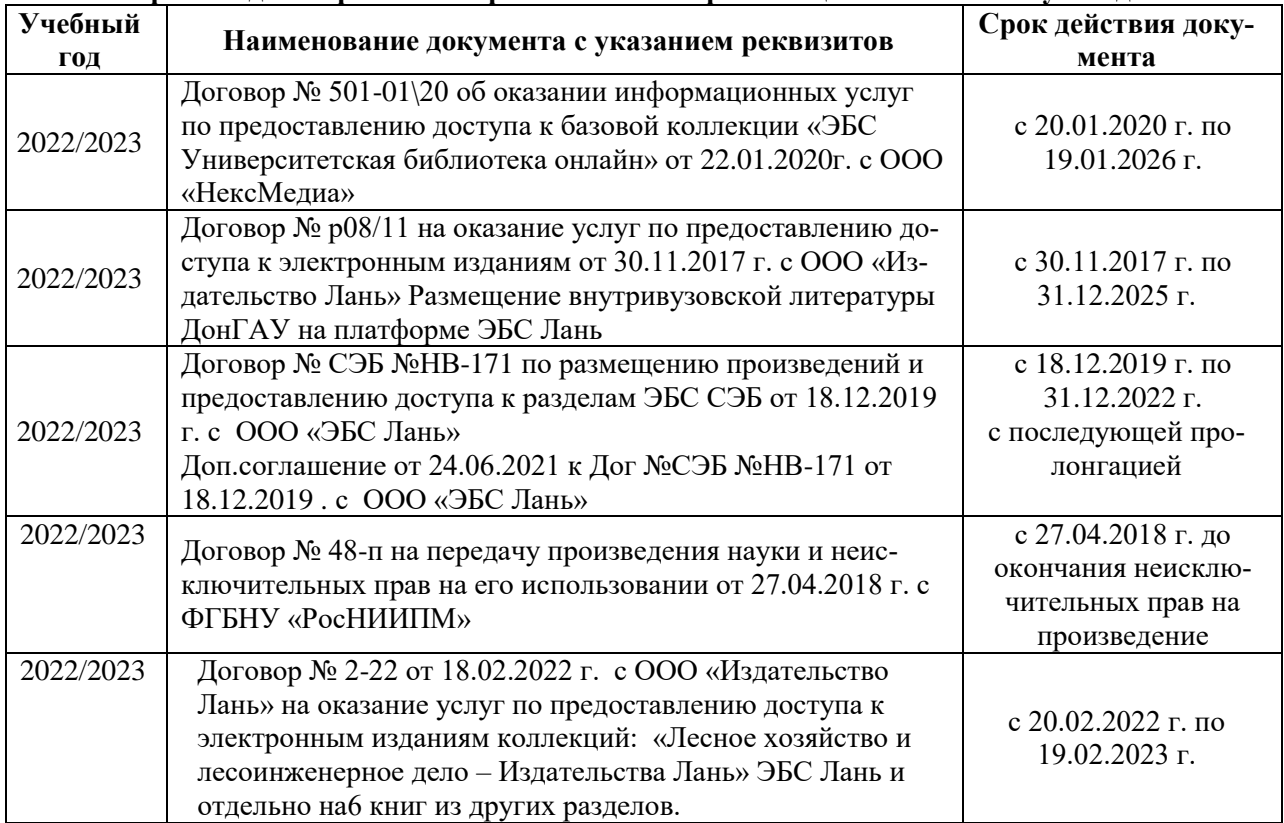

### **8.5 Перечень информационных технологий и программного обеспечения, используемых при осуществлении образовательного процесса**

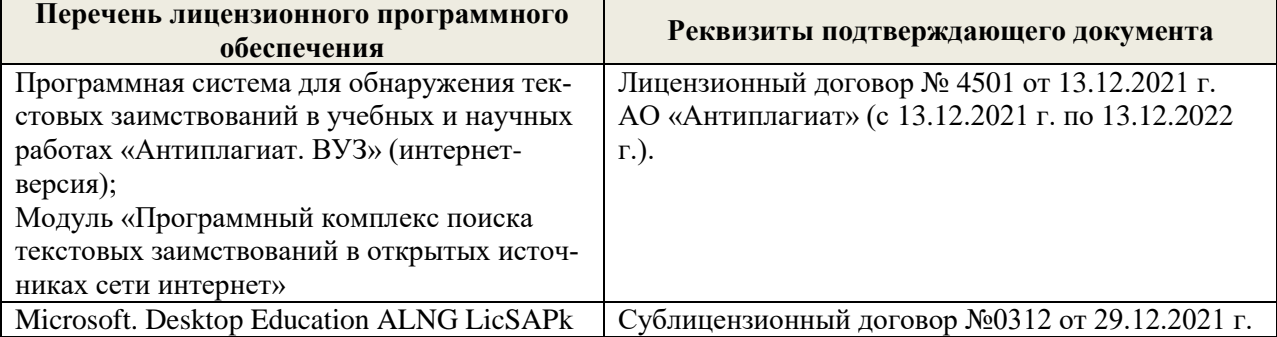

Дополнения и изменения рассмотрены на заседании кафедры «29» августа 2022 г.

Внесенные дополнения и изменения утверждаю: «29» августа 2022 г.

Декан факультета (подибись) Кружилин С.Н.